REPUBLIQUE ALGERIENNE DEMOCRATIQUE ET POPULAIRE MINISTERE DE L'ENSEIGNEMENT SUPERIEUR ET DE LA RECHERCHE **SCIENTIFIQUE** 

**UNIVERSITE KASDI MERBAH -OUARGLA Faculté des Nouvelles Technologies de l'Information et de la communication Département d'Electronique et des télécommunications**

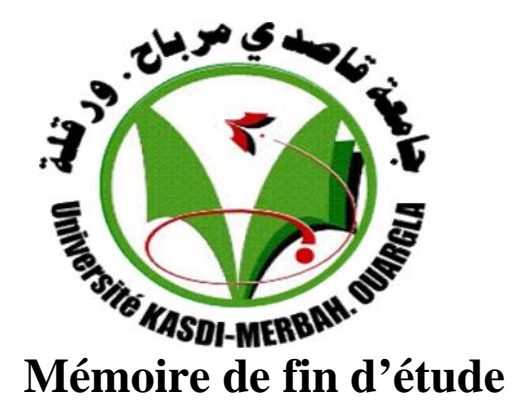

**En vue de l'obtention du Diplôme de Master Professionnel**

**Domaine : Science et Technologie**

**Filière: Electronique**

**Spécialité: Instrumentation**

**Présenté par:**

**BOUDERHEM BRAHIM SALHI YOUNES**

**Thème**

**Conception et Réalisation d'un Hacheur Boost MPPT à Base d'une Carte ARDUINO Application PV**

Soutenu publiquement

## **Le : 01/06/2017**

Devant le jury :

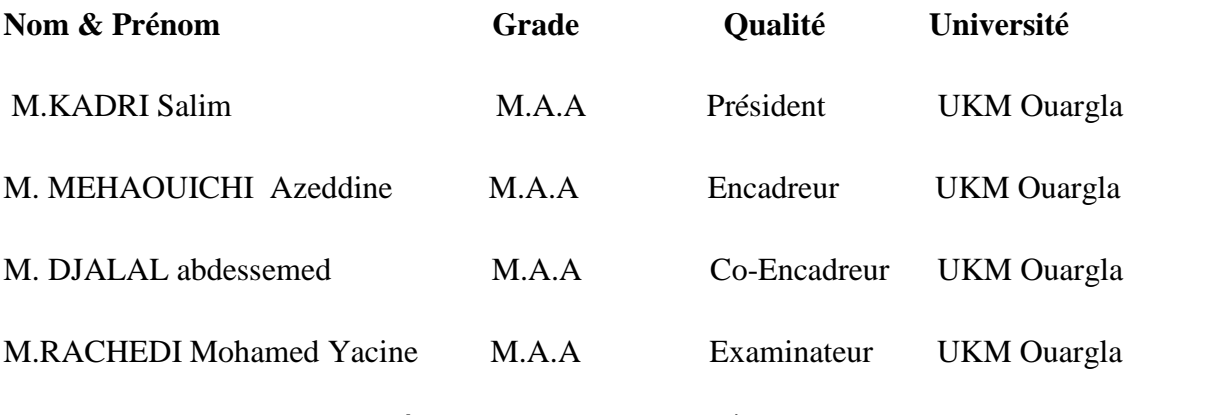

Année Universitaire **:** 2016 /2017

### Résumer

L'électricité photovoltaïque est perçue comme une importante source d'énergie renouvelable. Le champ photovoltaïque est une source de puissance instable, dont le point de puissance crête dépend de la température et de l'irradiation. Le suiveur du point de puissance maximale est alors nécessaire pour une efficacité optimale. A cet effet, dans le présent travail l'optimisation par la méthode de P&O pour réaliser une carte d'Hacheur survolteur commander par une carte Arduino programmée par le langage C ,et en fin afficher les résultats obtenues sur un interface graphique s'appelle GUI .

The photovoltaic electricity is perceived as an important source of renewable energy. The photovoltaic field is a source of power unstable, whose point of peak power depends on the temperature and the irradiation. The follower of the point of maximum power is then necessary for optimal efficiency. To this effect, in the present work the optimization by the method of P&O to achieve a map of booster chopper order by an Arduino board programed by the C language ,and end display the results obtained on a graphical interface (GUI) .

تعتبر الطاقة الشمسیة من اھم مصادر الطاقات المتجددة في عصرنا وذلك لما تتوفر علیھ من میزات وایجابیات تخدم الانسان والبیئة اضفة الى ذلك ان الحقل الضوئي عبارة عن مصدر طاقة غیر مستقر لھذا یجب دائما تتبع نقطة الاستطاعة العظمى ویمكن لھذه الاخیرة التحرك في مجال یحصره شدة حرارة الخلیة الضوئیة وشدة الاضاءة الخارجیة , لھذا قمنا بإنشاء نظام الي یعمل على تتبع نقطة الاستطاعة العظمى خلال التغیرات الجویة اعتمادا على طریقة الاضطراب . ويمكن التحكم في هذا النظام من خلال لوحة الكترونية قابلة للبرمجة تدعى لوحة الاردوينو وتعرض النتائج في

الاخیر على شاشة برنامج الماتلاب .

# Résumer

# *Remerciement*

*En premier lieu, nous tenons à remercier « DIEU » le miséricordieux le tout puissant et qui nous a m'aidé pour que ce modeste travail soit achevé et pour que nous réussissons.*

*Nous tenons à remercier vivement tous ceux qui nous orientées et nous encouragées.*

*Nous pensons en particulier de notre encadreur: AZEDDINE mehaouchi,*

*, d'avoir nous bien suivi et dirigé notre travail et de faire profités de son savoir, ainsi de ses conseils, et pour toute l'aide, les remarque constructive qui nous avons d'améliorer ce travail, et qui grâce a lui nous pouvons réaliser notre objectif.*

*Nous adressons nos sincères remerciements à Monsieur KADRI Salim, , pour l'honneur qui nous a fait en acceptant d'être président du jury.*

*Nos remerciements vont également aux membres du jury pour l'honneur Qu'ils nous ont fait en participant à l'évaluation de ce travail :*

*- Monsieur RACHEDI Mohamed Yacine*

*- Monsieur Djallal abdessemed*

*Nous grands remerciement aussi tous les enseignants qui ont contribué à notre formation a l'institut d'électronique et télécommunication.*

*En fin, Merci à tous*

# **Sommaire**

**Introduction générale………………………………………………………1**

# **Chapitre1** : **Rayonnement solaire et énergie photovoltaïque**

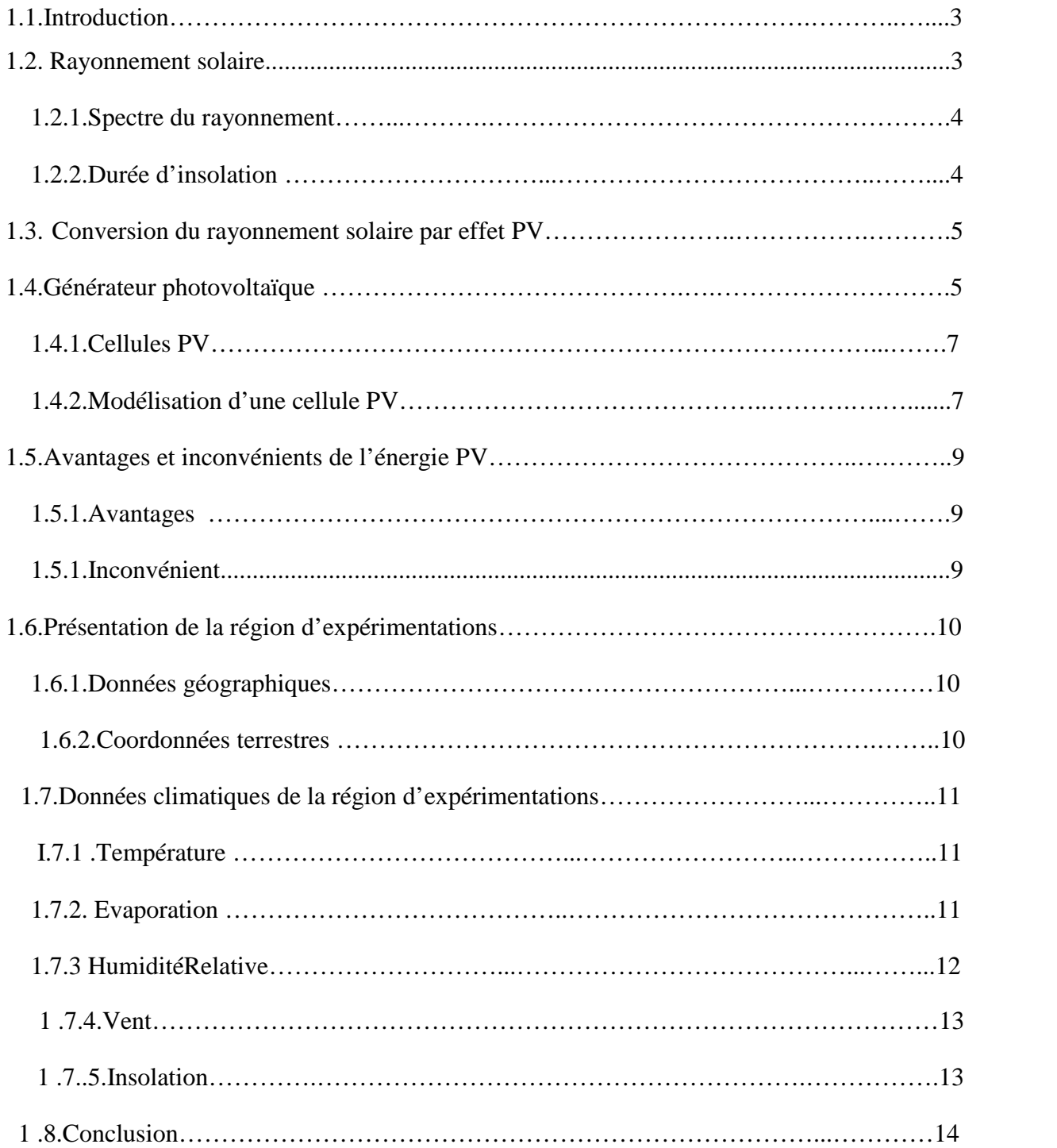

# **Chapitre 2 : Poursuite du point de puissance maximale**

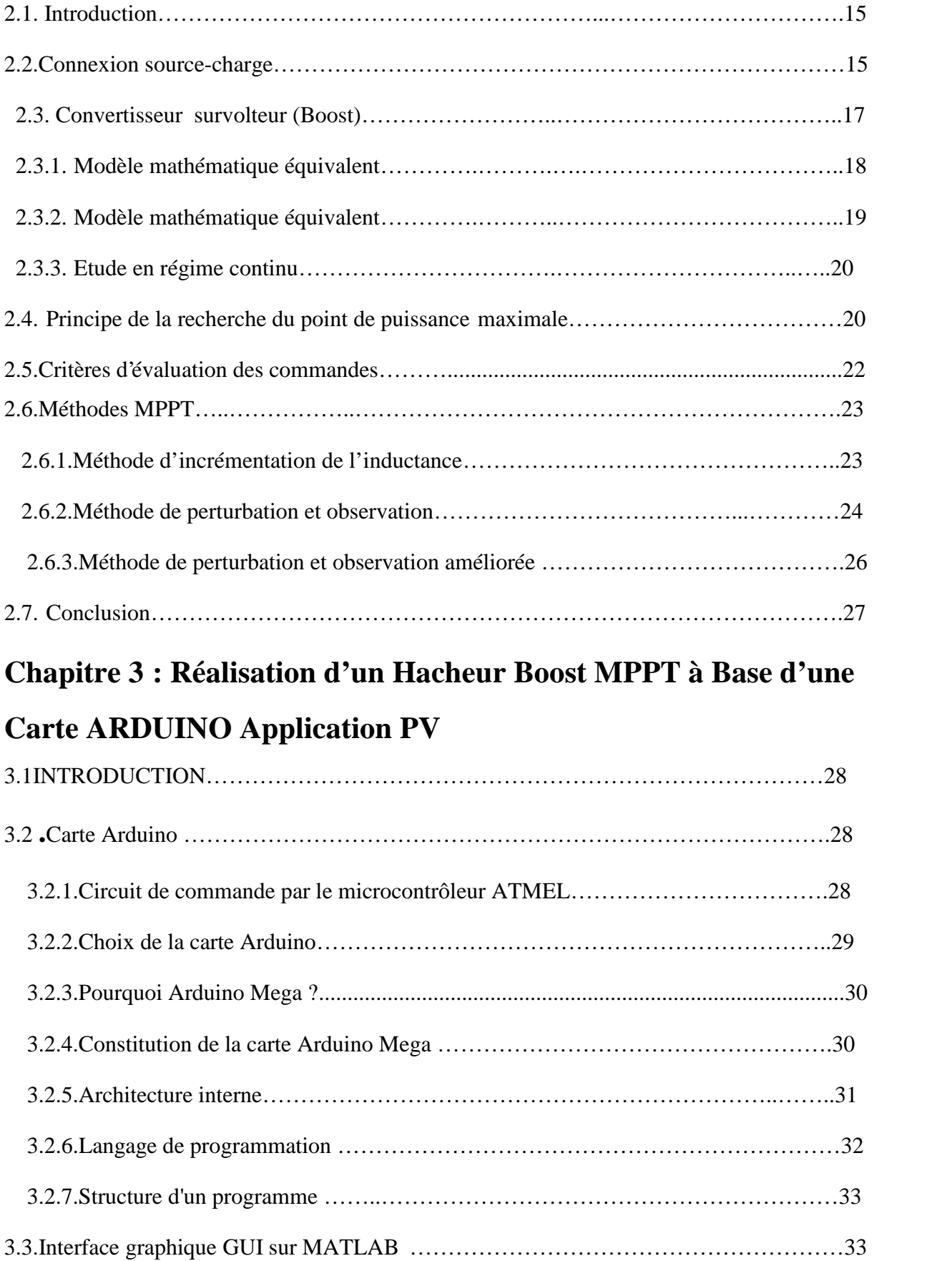

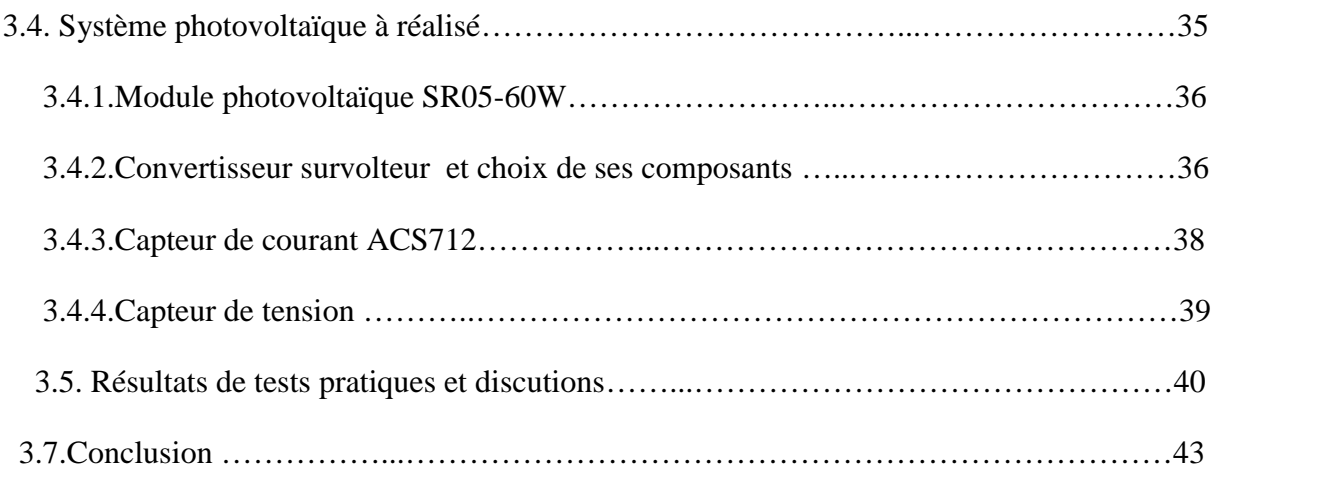

# **Liste des figures**

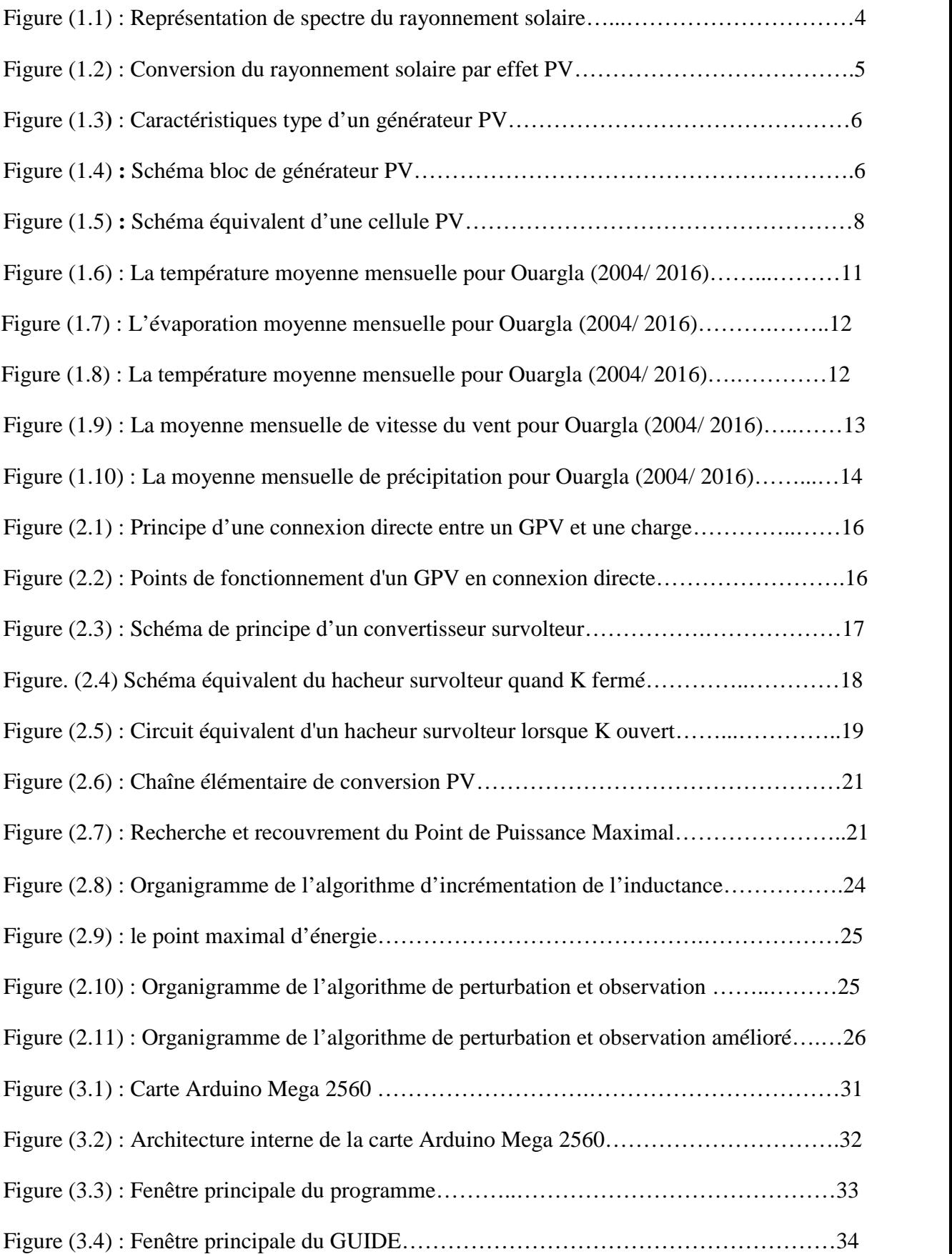

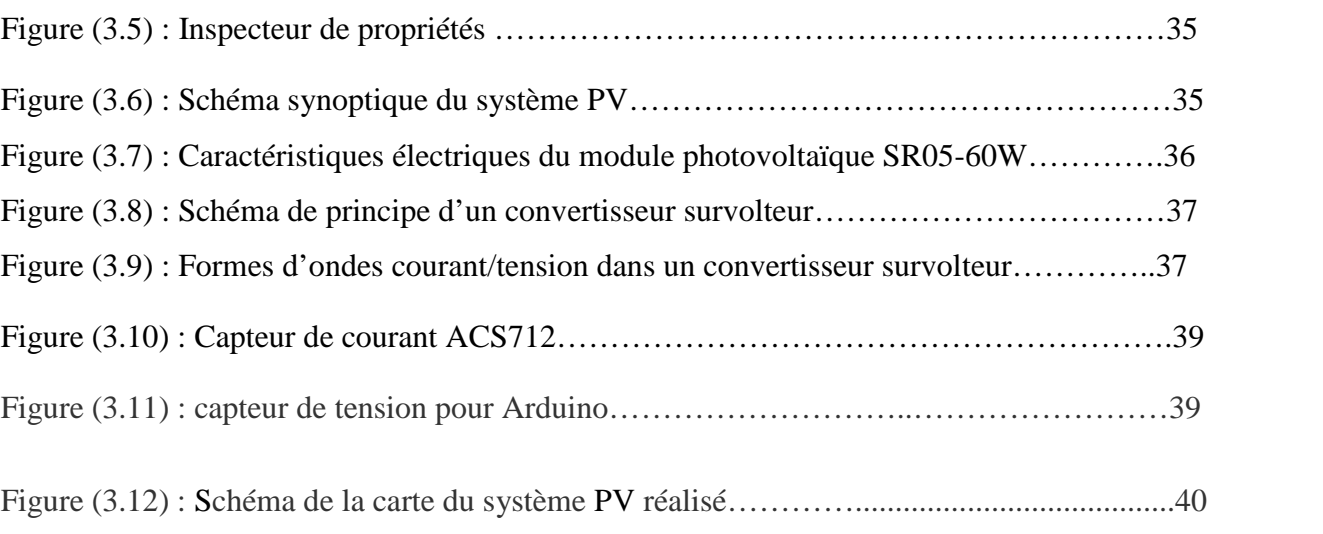

Figure (3.13) : Résultats de tests pratiques de tension ; courant et puissance du système PV.41

pour 
$$
E = 950 W/m^2
$$
, le 24 /05/2017 à 10 :45

Figure (3.14) : Résultats de tests pratiques de tension ; courant et puissance du système PV.42

pour  $E = 205 W/m^2$ , le 29/05/2017 à 17:30

Figure (3.15) : Résultats de tests pratiques de tension ; courant et puissance du système PV.42

pour  $E = 707 W/m^2$ , le 30/05/2017 à 08 :45

# **Introduction générale**

L'industrie moderne a des besoins de plus en plus importants en énergie. Les sources classiques d'énergie, qui sont les sources fossiles telles que le charbon et les hydrocarbures, laissent progressivement la place aux énergies renouvelables. L'augmentation fulgurante du prix du pétrole ces dernières années a en effet contraint les pays développés à investir dans ce type d'énergies telles que l'énergie solaire, éolienne, marémotrice ou géothermique. Ces énergies, en plus d'être inépuisables, représentent un secteur porteur permettant un développement durable tout en préservant l'environnement [2].

L'énergie solaire représente certainement la source d'énergie renouvelable la plus élégante. En plus d'être silencieuse, elle s'intègre parfaitement aux constructions (façades, toiture…), et du fait qu'elle n'intègre pas de pièces mécaniques mobiles, elle ne nécessite pas un entretien particulier reste fiable longtemps, c'est la raison pour laquelle elle est devenue une référence dans les applications spatiales et dans les sites isolés. Elle est en train de s'imposer comme une valeur sure dans les applications à petite et moyenne consommation d'énergie, surtout depuis que les panneaux solaires sont devenus moins chers pour des rendements meilleurs [2].

Les panneaux solaires, bien qu'ils soient de plus en plus performants, ont des rendements qui restent assez faibles (autour de 20%), c'est pourquoi il faut exploiter le maximum de puissance qu'ils peuvent générer en réduisant au maximum les pertes d'énergie. Une caractéristique importante de ces panneaux est la puissance maximale disponible est fournie seulement en un seul point de fonctionnement appelé «Maximum Power Point » (MPP), défini par une tension et courant donnés, et ce point se déplace en fonction des conditions météorologiques (ensoleillement, température, etc.) ainsi que des variations de la charge. Extraire le maximum de puissance nécessite donc un mécanisme de poursuite de ce point qu'on appelle «Maximum Power Point tracking » MPPT [2].

L'objectif de ce travail est la conception et la réalisation d'un système PV à base d'une carte Arduino méga 2560. Ce système PV commandé par une commande MPPT « perturbation et observation » assurant la poursuite de la puissance maximale fournie par le module PV. Ce travail a été réalisé au niveau du centre de recherche, laboratoire de génie électrique LAGE à l'université KasdiMerbah Ouargla.

Ce mémoire est divisé en trois chapitres suivant :

Dans le premier chapitre, nous étudions le rayonnement solaire et sa conversion par effet PV, le générateur PV et sa modélisation. Ensuite, nous présentons la région d'expérimentations (région d'Ouargla) et ses données climatiques calculées durant 13 années d'observation (2004/ 2016).

Dans le deuxième chapitre, nous présentons le convertisseur survolteur utilisé dans ce travail. Ensuite, nous présentons quelques méthodes MPPT, comme l'algorithme d'incrémentation de l'inductance, la méthode de perturbation et observation et la méthode de perturbation et observation améliorée.

Le troisième chapitre présente le travail de la réalisation de notre carte électronique (hacheur parallèle) qui commandée par le microcontrôleur ATMEL de la carte programmable ARDUINO, et afficher les résultats sur l'environnement GUI sur MATLAB.

A la fin, on termine ce mémoire par une conclusion générale.

# **Chapitre 1**

# **Rayonnement solaire et énergie photovoltaique**

# **1.1. Introduction**

Le développement de l'exploitation des énergies renouvelables a connu une forte croissance cette dernière décennie. La production d'électricité par des sources d'énergie globale renouvelables offre une plus grande durabilité d'approvisionnement des consommateurs tout en respectant les normes écologiques de l'énergie. Cependant, la renouvelabilité de ces ressources dépend de la forme d'énergie elle-même (éolienne, solaire, …etc) dont les périodes de disponibilité varie selon certaines conditions environnementales. En outre, leur rendement est souvent très limité (cas du photovoltaïque).

Dans ce chapitre, nous présentons le rayonnement solaire et l'énergie photovoltaïque. Nous étudions le rayonnement solaire et sa conversion par effet PV, le générateur PV et la modélisation d'une cellule PV. En suite, nous présentons la région d'expérimentations (région d'Ouargla) ; données géographiques et coordonnées terrestres, ainsi ses données climatiques calculées durant 13 années d'observation (2004/ 2016).

## **1.2. Rayonnement solaire**

Le rayonnement solaire est l'ensemble du rayonnement émis par le Soleil. En plus des rayons cosmiques, particules animées d'une vitesse et d'une énergie extrêmement élevées, le Soleil émet des ondes électromagnétiques dont le spectre s'étend des ondes radio aux rayons gamma, en passant par la lumière visible.

L'émission d'ondes électromagnétiques par le Soleil est bien modélisée par un corps noir à 5800 Kelvin, donc par la loi de Planck. Le pic d'émission est dans le jaune (=570 nm), et la répartition du rayonnement est à peu près pour moitié dans la lumière visible, pour moitié dans l'infrarouge, avec 1% d'ultraviolets1.

Arrivé au niveau de la mer, c'est-à-dire ayant traversé toute l'atmosphère terrestre, le rayonnement solaire a subi plusieurs « filtrations ». On peut repérer notamment sur le spectre ci-dessus les bandes d'absorption de l'ozone (connu pour stopper une bonne partie des ultraviolets), du dioxygène, du dioxyde de carbone et de l'eau [1].

### **1.2.1. Spectre du rayonnement**

Une faible partie du rayonnement solaire parvient jusqu'à la surface de la Terre, des ondes radio décamétriques aux rayons ultraviolets les plus mous, le reste étant réfléchi ou filtré par l'atmosphère et l'ionosphère [1]. La figure (1.1) représente le spectre du rayonnement solaire.

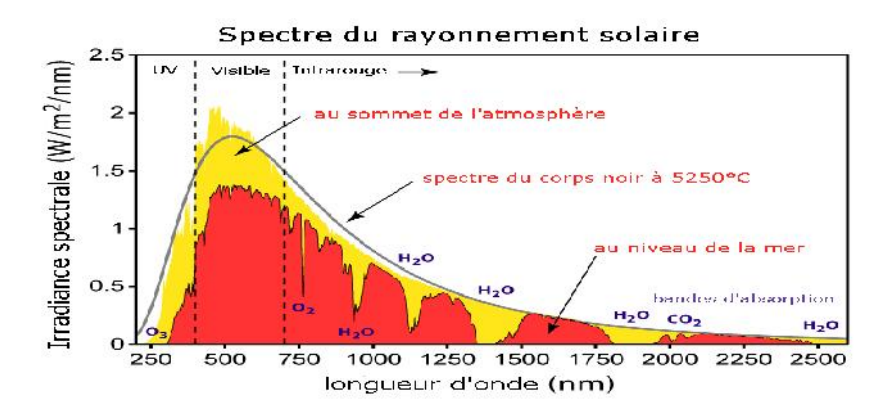

Figure (1.1) : Représentation de spectre du rayonnement solaire

### **1.2.2. Durée d'insolation :**

La durée d'insolation correspond au nombre d'heures dans la journée, entre le lever et le coucher du soleil, où celui-ci est bien visible. Le relevé est fait au moyen de l'héliographe de Campbell− Stokes dans lequel une sphère de cristal concentre les rayons du soleil sur un papier qu'il brûle en se déplaçant. Ainsi, seuls les moments où le soleil est biens visible sont enregistrées ; on parle alors de durée d'insolation réelle ou effective et dépend du fait que le soleil levé soit visible du point d'observation ou caché par les nuages. Au défaut de l'héliographe, il est possible à partir du calcul du mouvement astronomique relatif du soleil et de la terre d'évaluer la durée théorique du jour ; c'est-à- dire, celle qu'il y aurait si les nuages ne cachaient pas le soleil. Cette durée est calculée en fonction de la latitude du site et de la déclinaison apparente qui' elle-même dépend de la période de l'année considérée [2].

# **1.3. Conversion du rayonnement solaire par effet PV**

Une cellule PV est constituée de deux couches de silicium ; ces deux couches sont dopées afin d'être polarisées, pour rendre l'une des couches positive « couche P» on lui incorpore un certain nombre d'atomes de bore, et pour rendre l'autre couche négative «couche N » on lui incorpore un certain nombre d'atomes de phosphore, on crée ainsi une barrière de potentiel, lorsqu'un photon ayant suffisamment d'énergie est absorbé par ce semi-conducteur, il produit la rupture d'une liaison de valence et libère ainsi un électron, ce qui crée un « trou » positif, c'est ce que l'on appelle l'effet voltaïque : c'est la différence de potentiel entre ces deux couches. En reliant les deux couches on obtient un mouvement d'électrons qui passent d'une couche à l'autre, et crée ainsi un courant électrique [2].

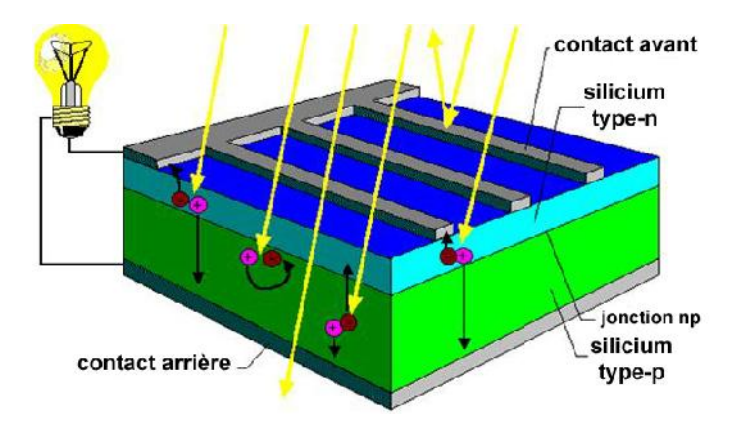

Figure (1.2) : Conversion du rayonnement solaire par effet PV

# **1.4. Générateur photovoltaïque**

Le capteur PV est décrit par ses caractéristiques électriques le courant en fonction de la tension (I=f(V)) figure (1.3); Cette modélisation est utilisée généralement pour approximer la sortie du capteur (tension, courant) en fonction de deux entrées qui sont la température et l'éclairement reçu par le capteur figure (1.4).

Le courant généré par le module PV à une tension donnée dépend uniquement de l'éclairement et de la température de la cellule. A température et éclairage constants, le rendement d'une cellule solaire dépend de la charge dans le circuit électrique. En circuit ouvert ( $R_c = \tau$ , I = 0, V = V<sub>oc</sub>) ou en court-circuit ( $R_c = 0$ , I = I<sub>cc</sub>, V = 0), aucune énergie n'est transmise à l'extérieur. Entre ces deux extrêmes, il existe une valeur optimale R<sub>opt</sub> de la résistance de charge R<sub>c</sub> pour laquelle la puissance  $P=V_{max}\times I_{max}$  fournie par la cellule solaire à la résistance de charge est maximale, et vaut Pmax [3].

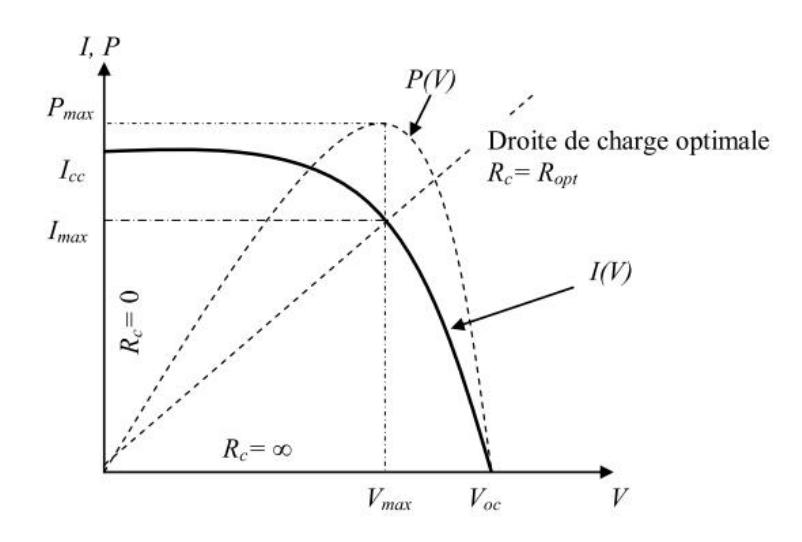

Figure (1.3**)** : Caractéristiques type d'un générateur PV

Le rendement énergétique de la cellule solaire est défini =  $p/py$  par, p où est la puissance lumineuse incidente sur la surface de la cellule. Pour la valeur optimale **Ropt** de la résistance de charge Rc, le rendement de la cellule solaire est maximum, et  $max =$  $Pmax/Py$ vaut. La valeur  $R_{\text{opt}}$  n'est pas une constante caractéristique pour une cellule donnée, mais dépend du spectre du rayonnement incident et de la température de la jonction. En fait, le rendement diminue lorsque la température augmente, ce qui conduit parfois à construire des capteurs hybrides résultant de la combinaison d'un capteur thermique et d'une cellule solaire, qui permettent de produire simultanément de l'eau chaude et d'augmenter le rendement photovoltaïque en refroidissant la cellule. La puissance fournie par la cellule solaire **(P= I× V)** et son rendement dépendent du matériau utilisé et de la technologie de fabrication (silicium amorphe, silicium poly-cristallin, silicium monocristallin), de la géométrie de la jonction (épaisseur des couches, multicouches, etc.) et des paramètres extérieurs (température, spectre et puissance du rayonnement incident, circuit électrique extérieur connecté à la cellule, etc.).

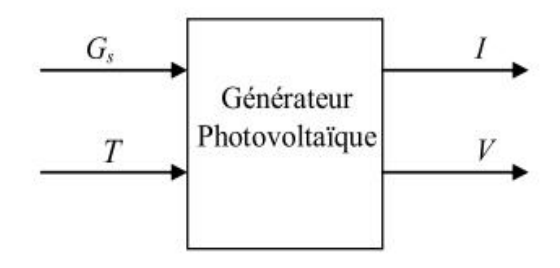

Figure (1.4) **:** Schéma bloc de générateur PV

### **1.4.1. Cellule photovoltaïque**

Les modules sont constitués d'un groupement de cellules interconnectées. Les cellules sont noyées dans un bain de résine et encapsulées entre deux vitres en verre trempé (modules bi verre) ou entre une vitre et une feuille de tedlar (module verre/tedlar), le tout est généralement inséré dans un cadre aluminium anodisé, mais il existe des modules sans cadre pour les applications en intégration bâtiment dans des profilés aluminium de derrière ou façade classiques. La puissance que peut fournir un module est fonction de sa surface et de l'ensoleillement incident, elle s'exprime en Watt-crête (Wc), et représente la puissance maximale du module pour l'ensoleillement maximal de référence (1000 (W/m²)).

La tension délivrée par un module dépend du nombre de cellules connectées en séries. Pour les modules de petite puissance (< 75 Wc), la tension d'usage est généralement comprise entre 12 et 15 Volts, des modules de puissance plus importante sont obtenus par une augmentation du nombre de cellules en série « augmentation de la tension », et augmentation du nombre de branches de cellules en parallèle « augmentation de la valeur du courant ». La tension d'usage peut alors être de 24 Volts ou plus selon la configuration du système à alimenter, la surface des modules est variable selon les fabricants, et est généralement comprise entre 0,5 et 1 m ; elle peut atteindre 3 m pour des fabrications spéciales et si l'importance de la commande le permet. Plusieurs modules interconnectés constitueront un panneau, plusieurs panneaux interconnectés constitueront un champ PV, l'assemblage des modules en série et/ou en parallèle permettra de fixer différentes tensions et puissances [2].

### **1.4.2. Modélisation d'une cellule PV**

Le fonctionnement d'un module PV est décrit par le modèle « standard » à une diode, établit par Shokley pour une seule cellule PV, est généralisé à un module PV en le considérant comme un ensemble de cellules identiques branchées en série ou en parallèle.

Dans la littérature, une cellule PV est souvent présentée comme un générateur de courant électrique dont le comportement est équivalent à une source de courant shuntée par une diode. Pour tenir compte des phénomènes physiques au niveau de la cellule, le modèle est complété par deux résistances série Rs et Rsh comme le montre le schéma équivalent de la figure (1.5). La résistance série est la résistance interne de la cellule ; elle dépend principalement de la résistance du semi-conducteur utilisé, de la résistance de contact des grilles collectrices et de la résistivité de ces grilles. La résistance shunt est due à un courant de fuite au niveau de la jonction ; elle dépend de la façon dont celle-ci a été réalisée.

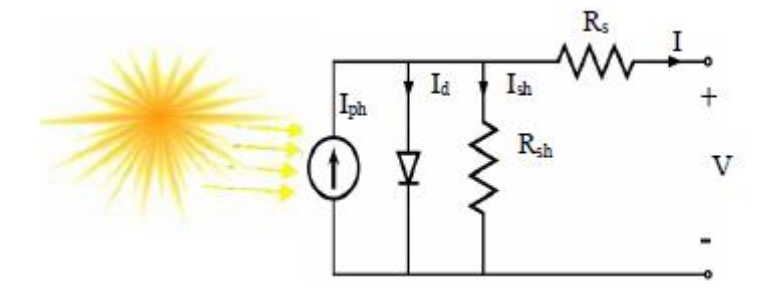

Figure (1.5) : Schéma équivalent d'une cellule PV

Ce modèle est présenté par un ensemble d'équations, d'une complexité modérée. Il reflète le comportement de la cellule solaire (Iph et Id), déduit du circuit de la figure (1.5). En prenant en considération les dépendances suivantes : Ce modèle est présenté par un ensemble<br>comportement de la cellule solaire (Iph en<br>en considération les dépendances suivante

- $\geq$  courant de saturation I<sub>0</sub> des cellules comme fonction de la température ;
- $\geq$  courant I<sub>ph</sub>, comme fonction de la température aussi;
- is ainsi que la résistance série Rs, qui donne une forme plus précise entre le point de puissance maximale et la tension du circuit ouvert, comme étant aussi fonction de la puissance maximale et la tension du circuit ouvert, comme étant aussi fonction de la température.

L'équation courant tension I-V du circuit équivalent simplifié est déduite à partir de la loi de Kirchhoff**.** température.<br>L'équation courant tension I-V du circuit équivalent simplifié est déduite à partir de<br>Kirchhoff.<br>courant généré par le module PV est donné par la loi de Kirchhoff :

Le courant généré par le module PV est donné par la loi de Kirchhoff :

$$
I_{\rm pv} = I_{\rm ph} - I_{\rm c} - I_{\rm sh} \tag{1.1}
$$

Où I<sub>pv</sub> est le courant délivré par le module PV, I<sub>ph</sub> est le photo-courant et I<sub>d</sub> est le courant de<br>la diode. La diode étant un élément non linéaire, sa caractéristique Courant-Tension est<br>donnée par la relation. la diode. La diode étant un élément non linéaire, sa caractéristique Courant-Tension est donnée par la relation.

$$
I_d = I_0(e^{\frac{v_{pv}}{vt}} - 1) \tag{1.2}
$$

 $I_d = I_0 (e^{vt} - 1)$  (1.2)<br>Où  $I_0$  est le courant de saturation de diode, v<sub>pv</sub> est la tension délivré par le module PV,  $=\frac{\kappa_1}{q}$  est la tension thermique, T est la température absolue en K et I<sub>ph</sub> est le photo-<br>urant. Donc, la relation (1.2) sera : courant. Donc, la relation (1.2) sera :

$$
I = I_0 \left( e^{\frac{q(\text{Vpv} + \text{RS J})}{A.K.Tc}} - 1 \right) \tag{1.3}
$$

Le courant de la résistance shunt est calculé par:

$$
I_{sh} = \frac{v_{pv} + R_S * I_{pv}}{R_{Sh}}
$$
(1.4)

On en déduit l'expression du courant fournit par une cellule solaire :

$$
I_{\rm pv} = I_{\rm ph} - I_0 \left( e^{\frac{q(Vp\nu + Rs \cdot I)}{A \cdot K \cdot T c}} - 1 \right) \frac{v_{\rm pv} + R_S * I_{\rm pv}}{R_{\rm Sh}}
$$
(1.5)

Où I<sub>pv</sub>est le courant fourni par le module PV, I<sub>ph</sub> = I<sub>cc</sub>  $\left(\frac{G}{1000}\right)$  est le photo-courant dépendant de l'éclairement (G), K est la constante de Boltzmann  $(1,381.10^{-23}$  joule/Kelvin), q est la charge d'électron=1,602.10<sup>-19</sup>C, T est la température du module PV en kelvin et A est le facteur d'idéalité de la jonction (1<A<2).

# **1.5. Avantages et inconvénients de l'énergie PV**

### **1.5.1. Avantages**

- D'abord une haute fiabilité. L'installation ne comporte pas de pièces mobiles qui la rendent particulièrement appropriée aux régions isolées. C'est la raison de son utilisation sur les engins spatiaux.
- Ensuit le caractère modulaire des panneaux PV permet un montage simple et adaptable à des besoins énergétiques divers. Les systèmes peuvent être dimensionnés pour des applications de puissances allant du milli-Watt au Méga-Watt.
- Le coût de fonctionnement est très faible vu les entretiens réduits et il ne nécessite ni combustible, ni son transport, ni personnel hautement spécialisé.
- $\triangleright$  La technologie PV présente des qualités sur le plan écologique car le produit fini est non polluant, silencieux et n'entraîne aucune perturbation du milieu, si ce n'est pas l'occupation de l'espace pour les installations de grandes dimensions.

### **1.5.2. Inconvénient**

- La fabrication du module PV relève de la haute technologie et requiert des investissements d'un coût élevé.
- Le rendement réel de conversion d'un module est faible, de l'ordre de 10-15 %avec une limite théorique pour une cellule de 28%. Les générateurs PV ne sont pas compétitifs par rapport aux générateurs diesel que pour des faibles demandes d'énergie en régions isolées.
- $\triangleright$  Tributaire des conditions météorologiques.
- Lorsque le stockage de l'énergie électrique sous forme chimique (batterie) est nécessaire, le coût du générateur est accru.
- Le stockage de l'énergie électrique pose encore de nombreux problèmes Le faible rendement des panneaux PV s'explique par le fonctionnement même des cellules. Pour arriver à déplacer un électron, il faut que l'énergie du rayonnement soit au moins égale à 1 eV. Tous les rayons incidents ayant une énergie plus faible ne seront donc pas transformés en électricité. De même, les rayons lumineux dont l'énergie est supérieure à 1 eV perdront cette énergie, le reste sera dissipé sous forme de chaleur.

# **1.6. Présentation de la région d'expérimentations**

### **1.6.1. Données géographiques**

La ville d'Ouargla chef-lieu de la wilaya située ou sud est algérien. Il s'étend sur une superficie de 270030 Km<sup>2</sup>. Il s'étal dans lutine cuvette aquifère d'une rivière quaternaire Oued MYA.

### **1.6.2. Coordonnées terrestres**

Tout point de la surface terrestre est repéré par ses coordonnées géographique longitude et latitude, ainsi que par son altitude.

- **Longitude :** La longitude d'un lieu correspond à l'angle formé par deux plans méridiens (passant par l'axe des pôles) ; l'un étant pris pour origine (méridien de GREENWICH **0 0** ) et l'autre déterminé par le lieu envisagé. La longitude d'un lieu peut aussi être comprise entre  $(-180^0$  et  $+180^0)$ , A tout écart de  $1^0$  de longitude correspond un écart de 4 minutes de temps, la ville de Ouargla à une longitude de  $5^0$ 19 Est.
- **Latitude :** La latitude d'un lieu correspond à l'angle, avec le plan équatorial, que fait le rayon joignant le centre de la terre à ce lieu. Équateur terrestre est donc caractérisé par une latitude égale à $0^0$ , le pôle Nord a la latitude +90 $^0$ et le pôle Sud a la latitude -90<sup>0</sup>. Cette convention de signe affecte le signe  $(+)$  à tous les lieux de l'hémisphère Nord, et le signe (-) à tous les l'hémisphère Sud. La latitude peut ainsi être comprise entre **-**90<sup>0</sup> et +90<sup>0</sup>, Ouargla à latitude de 31<sup>0</sup> 57 Nord.

 **L'altitude :** L'altitude d'un point correspond à la distante verticale entre ce point et une surface de référence (niveau moyen de la mer) on l'exprime généralement mètre pour Ouargla l'altitude est 146 mètres.

# **1.7. Données climatiques de la région d'expérimentations**

Les paramètres (température, vent, l'humidité, Précipitation…), Sont les facteurs qui influent directement sur l'estimation des rayonnements solaires, les valeurs de ces paramètres sont disponible à l'office national météorologique de Ouargla.

### **1.7.1. Température**

La connaissance de la température est importante pour le choix du système PV, les valeurs mensuelles moyennes de la température, pour la ville de Ouargla, calculées durant 13 années d'observation (2004/ 2016) [10].

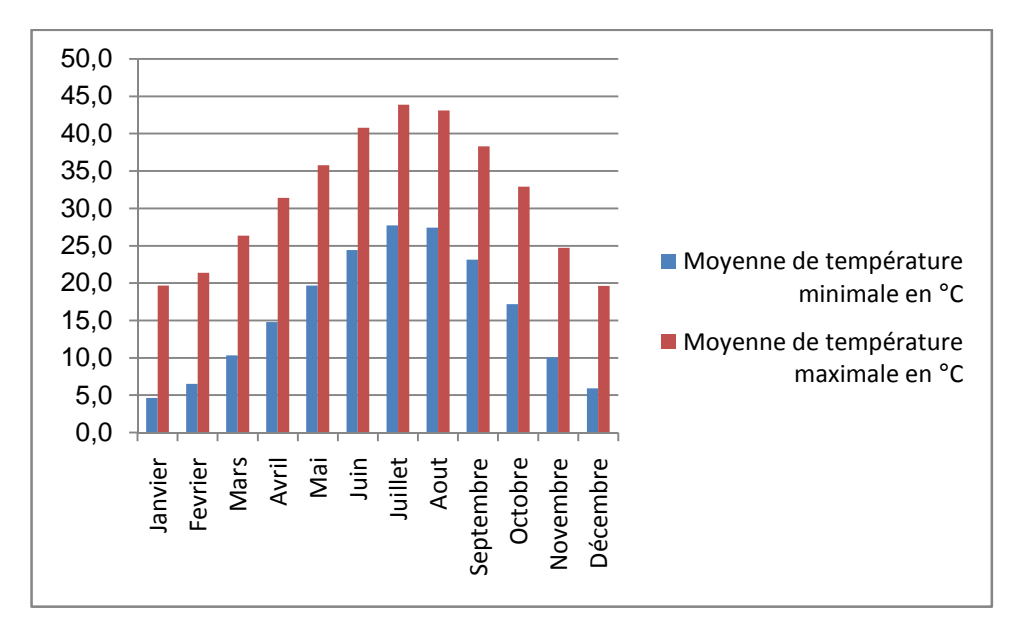

Figure (1.6) : La température moyenne mensuelle pour Ouargla (2004/ 2016) [10]

### **1.7.2. Evaporation**

L'évaporation augmente avec l'augmentation de température, et elle sera intense si elle est renforcée par les vents. La figure (1.7) présente les valeurs moyennes mensuelles de l'évaporation d'après 13 années d'observation (2004/2016) pour la région d'Ouargla [10].

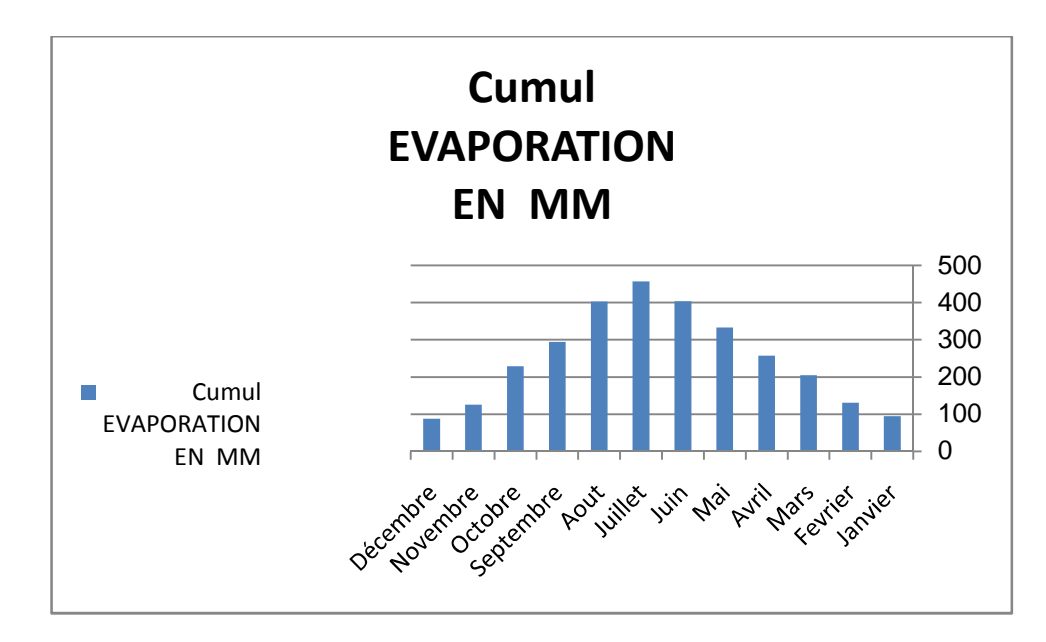

Figure (1.7) : L'évaporation moyenne mensuelle pour Ouargla (2004/ 2016) [10]

## **1.7.3. Humidité Relative.**

L'humidité relative est le rapport de la masse de la vapeur d'eau contenue dans certaine quantité d'air humide à celle qu'il pourrait le contenir, c'est-à-dire à saturation. Elle est inversement proportionnelle à la température. La figure (1.8) présente la moyenne mensuelle de l'humidité relative d'après 13ans d'observation (2004/2016) pour la région d'Ouargla [10].

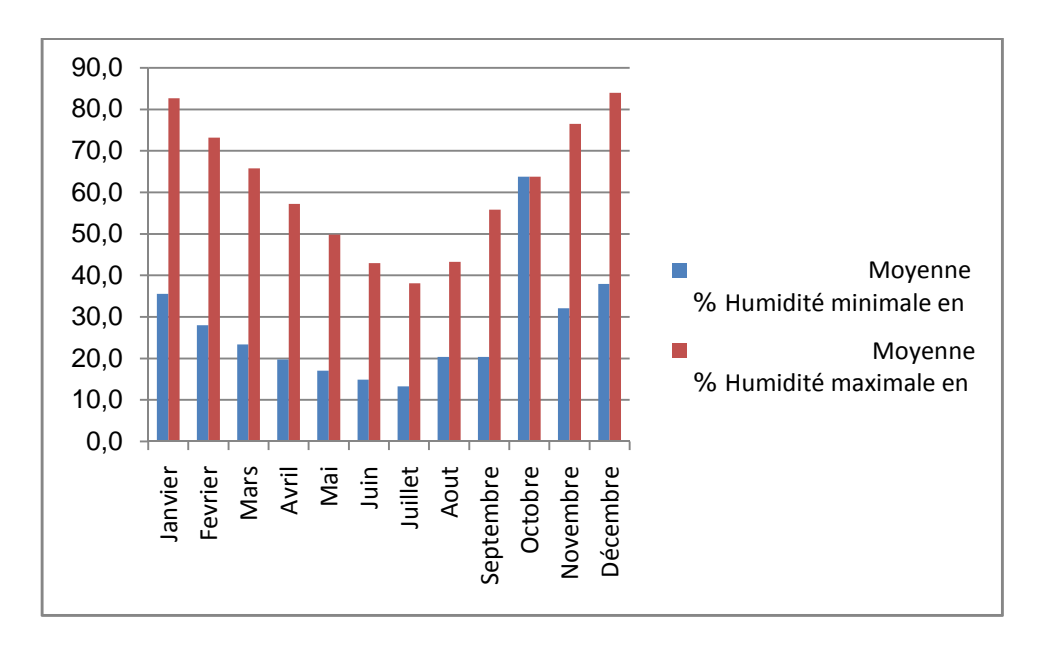

Figure (1.8) : La température moyenne mensuelle pour Ouargla (2004/ 2016) [10]

## **1.7.4. Vent**

Le vent est l'air qui se déplace horizontalement sur la terre à cause d'une différence de pression atmosphérique. Dans la région de Ouargla le vent soufflé du Nord –Est et du sud, les vents les plus fréquents en hiver sont les vents de l'Ouest tandis qu'au printemps sont Nord est et l'ouest dominent, en été ils soufflent du Nord-est et du Sud-ouest, Les moyenne mensuelles des vents d'après 13 ans d'observation (2004 /2016) pour la région d'Ouargla sont présentées sur la figure (1.9) [10].

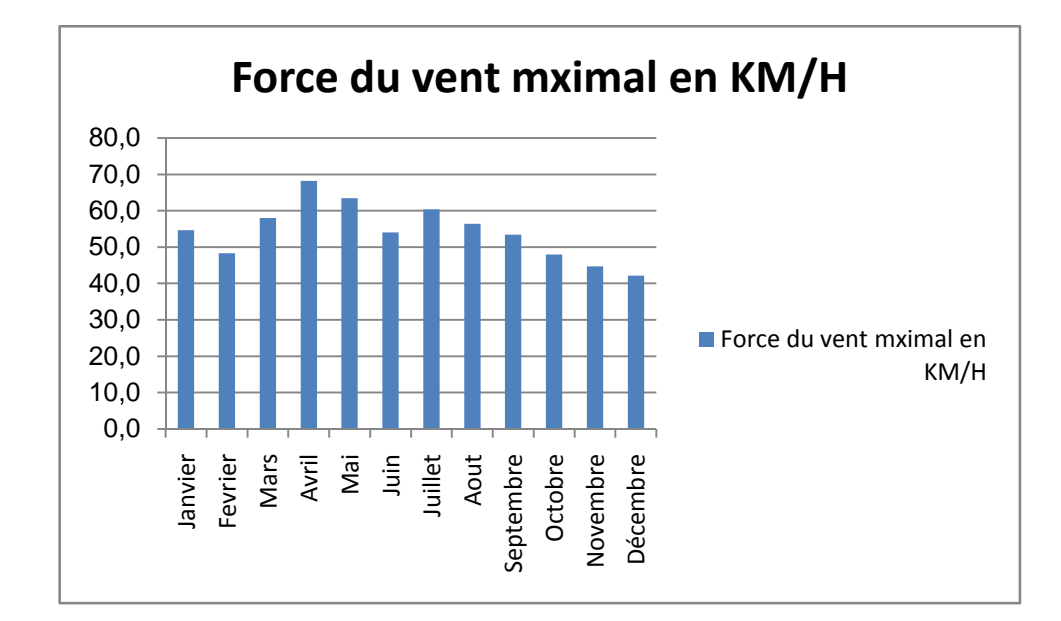

Figure (1.9) : La moyenne mensuelle de vitesse du vent pour Ouargla (2004/ 2016) [10]

### **1.7.5. Insolation**

L'insolation est l'exposition au soleil, on définit le pourcentage d'insolation comme étant le rapport de nombre d'heures d'ensoleillement sur la durée astronomique du jour l'ensoleillement est considérable à Ouargla. La figure (1.10) présente les moyennes mensuelles d'heures d'insolation d'après 13 ans d'observation de (2004 /2016) pour la région d'Ouargla [10].

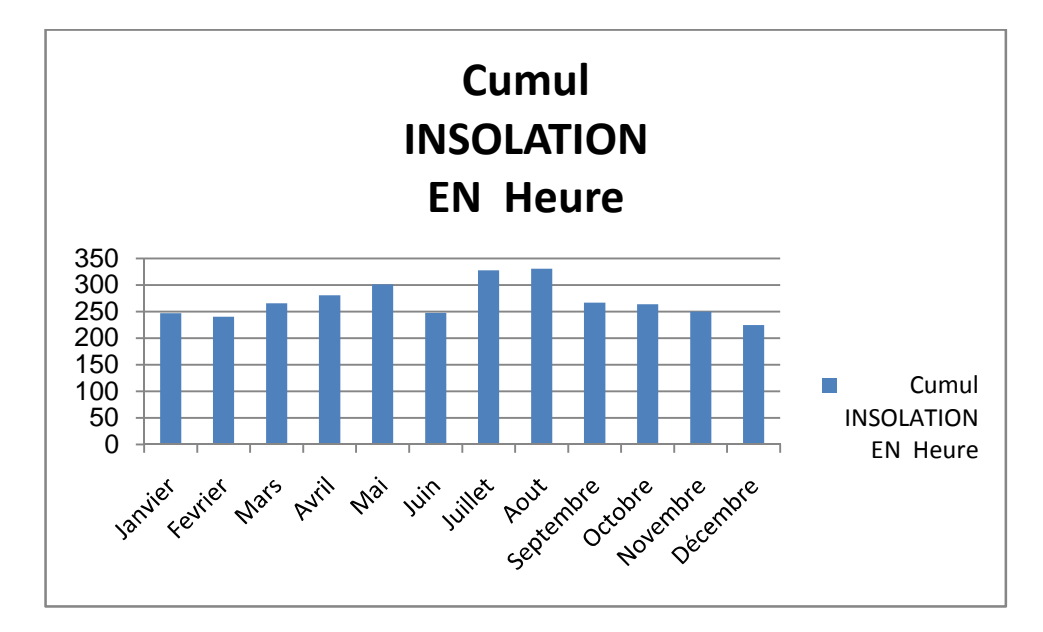

Figure (1.10) : La moyenne mensuelle de précipitation pour Ouargla (2004/ 2016) [10]

# **1.8. Conclusion**

Dans ce chapitre, nous avons présenté le rayonnement solaire et l'énergie PV. Nous avons étudié le rayonnement solaire et sa conversion par effet PV, le générateur PV et la modélisation d'un générateur de petite puissance (cellule PV). En suite, nous avons présenté les avantages et les inconvénients de l'énergie PV. En fin, nous avons présenté la région d'expérimentations (région d'Ouargla) ; données géographiques et coordonnées terrestres, ainsi ses données climatiques calculées durant 12 années d'observation (2004/ 2016).

Dans le chapitre prochain, nous présenterons une étude sur le convertisseur DC-DC survolteur et la commande MPPT pour chercher le point où la puissance du générateur PV est maximale.

# **Chapitre 2**

# **Poursuite du point de puissance maximale**

## **2.1. Introduction**

La puissance électrique produite par un panneau PV dépend fortement de l'ensoleillement et à un degré moins important de la température des cellules. Ces deux variables influençant sur le comportement du système et présentent des fluctuations quotidiennes et saisonnières. Pour ces raisons, le panneau PV peut fournir une puissance maximale que pour une tension particulière et un courant bien déterminé ; ce fonctionnement à puissance maximale dépend de la charge à ses bornes. A cet effet et en fonction du type de cette charge, un dispositif de contrôle devra être intégré dans le circuit de commande du convertisseur. Ce dernier doit être capable de faire fonctionner le panneau PV à sa puissance maximale. La méthode de suivi ou "Tracking" connue sous le nom MPPT *(Maximum Power Point Tracking)* est basée sur l'utilisation d'un algorithme de recherche du maximum de la courbe de puissance du panneau PV. Contrairement au contrôle à tension fixe, le suiveur n'est pas basé sur une valeur de référence prédéterminée mais il s'agit d'une recherche de la valeur de référence pour atteindre le maximum de la puissance sur la caractéristique Courant–Tension. A noter que le suiveur joue un rôle très important parce qu'il maximise le rendement et réduit au maximum le coût.

Dans ce chapitre, nous présentons le convertisseur survolteur utilisé dans ce travail. Ensuite, nous présentons quelques méthodes MPPT, comme l'algorithme d'incrémentation de l'inductance, la méthode de perturbation et observation et la méthode de perturbation et observation améliorée.

### **2.2. Connexion source-charge**

Dans le cas d'une connexion directe qui est finalement aujourd'hui l'utilisation terrestre la plus répandue de l'énergie solaire, le point de fonctionnement du GPV dépend de l'impédance de la charge à laquelle il est connecté.

Actuellement, ce type d'application peut se résumer à un champ PV ayant une tension VOPT fixée par la tension nominale de l'application. Ce choix est principalement lié à la simplicité, la fiabilité et le faible coût de l'opération figure (2.1). La présence de la diode antiretour est indispensable pour empêcher la circulation d'un courant négatif vers le module PV.

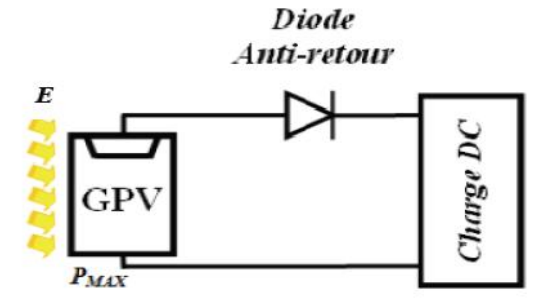

Figure (2.1) : Principe d'une connexion directe entre un GPV et une charge.

Cependant, cette configuration n'offre aucun type de limitation et/ou de réglage de la tension de la charge. Ce qui la restreint à des applications nécessitant une tension fixe ou faiblement variable. Par exemple, le cas de batteries de stockage dans les systèmes isolés.

Cependant, un examen plus approfondi de ces applications montre que même dans ce cas, le transfert d'énergie électrique disponible aux bornes du GPV vers la charge dépend fortement de l'état de la batterie ayant une tension à ses bornes variant d'un pourcentage non négligeable. Plus généralement, la puissance extraite d'un GPV connectée directement à une application est souvent très éloignée du maximum de puissance que peut délivrer le GPV, comme l'illustre la figure (2.2).

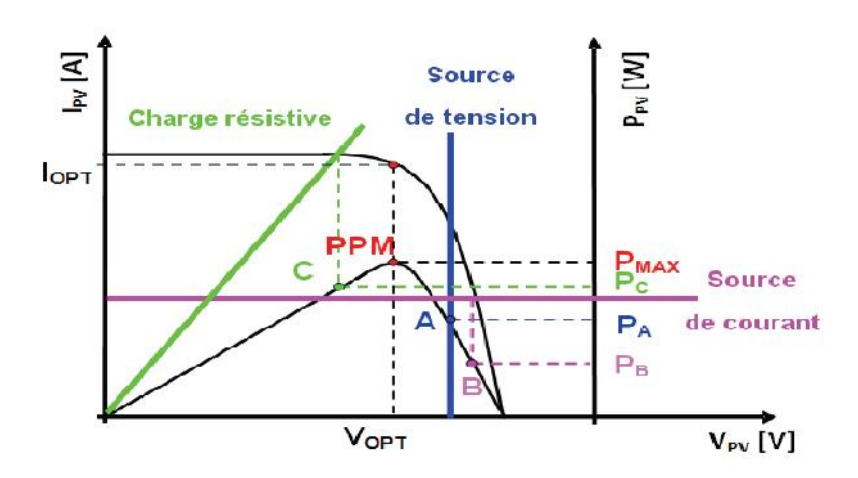

Figure (2.2) : Points de fonctionnement d'un GPV en connexion directe

Un GPV peut être connecté directement à trois types de charges :

- Une charge de type source de tension continue,
- Une charge de type source de courant continue,
- Une charge purement résistive.

Trois points de fonctionnement A, B, C respectifs peuvent être identifiés fournissant une puissance  $P_A$ ,  $P_B$  et  $P_C$ . Ces cas de figures montrent que le GPV est mal exploité et ne fournit dissipée dans le générateur. beut être connecté directement à trois types de charges :<br>
Une charge de type source de tension continue,<br>
Une charge purement résistive.<br>
points de fonctionnement A, B, C respectifs peuvent être identifiés fournissant une

pas la puissance maximale potentielle, la différence étant perdue sous forme de chaleur<br>dissipée dans le générateur.<br>D'autre part, certains types de charges ont besoin de tensions et courants alternatifs. La<br>connexion dire D'autre part, certains types de charges ont besoin de tensions et courants alternatifs. La connexion directe n'est alors pas possible car le GPV fournit un courant continu. A travers ces exemples, on peut montrer rapidement les limites de la connexion directe autant sur les pertes de production qu'elle entraîne que sur les limites des applications compatibles (DC). Des recherches sur des solutions novatrices optimisant mieux la production d'énergie PV sont de production qu'elle entraîne que sur les limites des applications compatibles (DC). Des<br>recherches sur des solutions novatrices optimisant mieux la production d'énergie PV sont<br>d'actualité et même nécessaires pour amener à une source d'énergie traditionnelle [4].

## **2.3. Convertisseur survolteur (Boost)**

La transformation d'un niveau à un autre est souvent obtenue par un convertisseur DC- DC de puissance. Ces convertisseurs travaillent à la conversion des tensions d'entrée DC à courant continu de sortie à un niveau désiré. Ils ont deux modes de fonctionnement : fonctionnement en mode courant continu ou discontinu au mode actuel de fonctionnement. Dans certaines applications, le convertisseur peut fonctionner dans les deux modes de fonctionnement avec différentes caractéristiques de chacune. La transformation d'un niveau à un autre est souvent obtenue par un convertisseur<br>DC de puissance. Ces convertisseurs travaillent à la conversion des tensions d'entrée I<br>courant continu de sortie à un niveau désiré. Ils on

Le convertisseur survolteur, connu aussi sous le nom de boost ou hacheur parallèle ; son schéma de principe est celui de la figure (2.3).

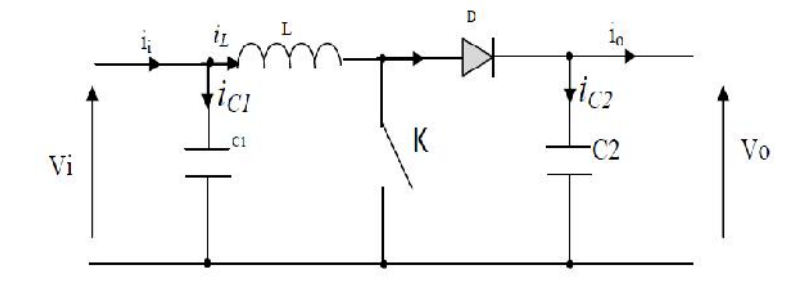

Figure (2.3) : Schéma de principe d'un convertisseur survolteur

En bref, l'exploitation d'un convertisseur boost classiques isolés, comme montré dans En bref, l'exploitation d'un convertisseur boost classiques isolés, comme montré dans<br>Figure (2.3), peut être décrite comme suit. Lorsque l'interrupteur (S) est activé, la diode (D) est un parti pris inverse et isole le côté sortie du convertisseur, de l'énergie est ensuite stockée dans l'inductance (L). Lorsque l'interrupteur est éteint, la charge sur le côté de sortie reçoit l'énergie de l'inducteur, ainsi qu'à partir de la source d'entrée. En conséquence, la tension de sortie est plus élevée que la tension d'entrée. De plus, le condensateur est supposé très grand pour maintenir la tension de sortie constante [5]. inverse et isole le côté sortie du convertisseur, de l'énergie est ensuite st<br>e (L). Lorsque l'interrupteur est éteint, la charge sur le côté de sortie<br>lucteur, ainsi qu'à partir de la source d'entrée. En conséquence, la t

### **2.3.1. Modèle mathématique équivalent**

Savoir le comportement réel de ce convertisseur, nécessite de connaître en détail son modèle mathématique. Pour cela nous devons faire la représentation du circuit équivalent par Savoir le comportement réel de ce convertisseur, nécessite de connaître en détail son<br>modèle mathématique. Pour cela nous devons faire la représentation du circuit équivalent par<br>les deux états du commutateur et de tirer p variables d'entrée/sortie. La figure (2.4) montre le schéma du circuit équivalent d'un convertisseur survolteur avec le commutateur fermé pendant [0, d.TS]; tandis que la figure (2.5) représente le convertisseur survolteur avec le commutateur ouvert pendant (1-d) TS [6].

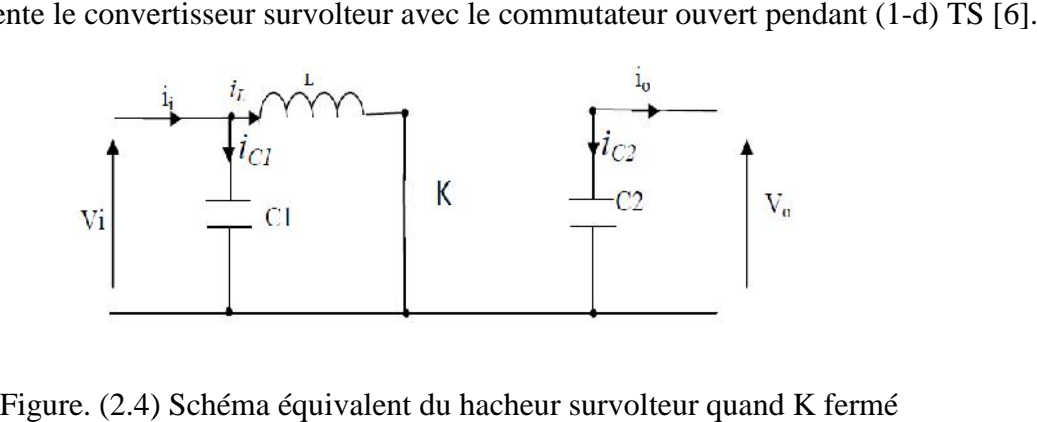

Figure. (2.4) Schéma équivalent du hacheur survolteur quand K fermé

L'application des lois de Kirchhoff sur le circuit ci-dessus on aura les équations suivantes :

$$
\begin{cases}\ni c \cdot 1(t) = c \cdot 1 \frac{dv(i)}{dt} = i1(t) - i l(t) \\
i c \cdot 2(t) = \frac{dv o(t)}{dt} = -i0(t) \\
vl(t) = l \frac{di(t)}{dt} = -vi(t)\n\end{cases} \tag{2.1}
$$

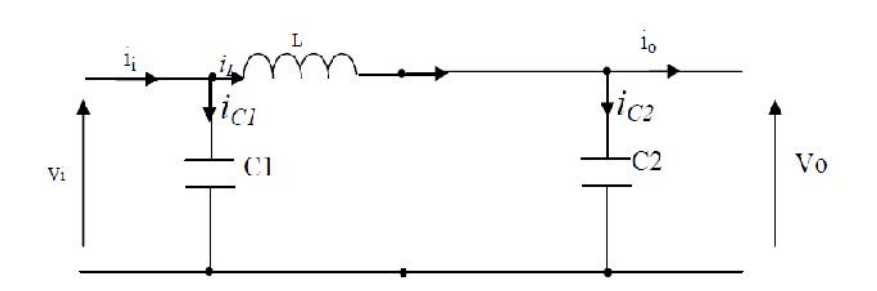

Figure (2.5) : Circuit équivalent d'un hacheur survolteur lorsque K ouvert

Les équations suivantes sont déduites de la figure (2.5) :

$$
\begin{cases}\ni c1(t) = c1 \frac{dvi(t)}{dt} = i1(t) - i1(t) \\
i c2(t) = \frac{d\nu o(t)}{dt} = i1(t) - i0(t) \\
vl(t) = l\frac{di(t)}{dt} = -vi(t) - vio(t)\n\end{cases}
$$
\n(2.2)

### **2.3.2. Modèle approximé du convertisseur survolteur**

Pour trouver une représentation dynamique valable pour tout la période Ts, on utilise généralement l'expression suivante [6].

$$
\langle \frac{dx}{dt} \rangle T_s = \frac{dx}{dt \, D \, T_s} \, dT_s + \frac{dx}{dt (1 - D) T_s} \left( 1 - d \right) T_s \tag{2.3}
$$

 $\overline{\text{Où}} \leq \frac{a}{dt}$  est la valeur moyenne de la dérivée de x sur une période $T_s$ . Cette relation est valide si  $\frac{dx}{dt_{DTS}}$  et  $\frac{dx}{dt_{(1-D)TS}}$  sont constants sur les périodes  $dT_s$  et  $(1-d)T_s$  respectivement.

En appliquant la relation (2.3) sur les systèmes d'équations (2.1) et (2.2), on trouve le modèle approximé du convertisseur survolteur. modèle approximé

\n
$$
\text{Où} \leq \frac{dx}{dt} > \text{est la valeur moyenne de la dérivée de x sur une période} \mathcal{T}_s.
$$
\n

\n\n Cette relation est valide\n  $\text{si } \frac{dx}{dt_{DTS}} \text{ et } \frac{dx}{dt_{(1-D)TS}}$ \n sont constants sur les périodes  $d\mathcal{T}_s$  et  $(1-d)\mathcal{T}_s$  respectivement.\n 

\n\n En appliquant la relation (2.3) sur les systèmes d'équations (2.1) et (2.2), on trouve le\n modelle approximé du convertisseur survolteur.\n

\n\n $\begin{cases}\n i_l(t) = i_l(t) - c_1 \frac{dv_l(t)}{dt} \\
 i_0(t) = (1-d)i_l - c_2 \frac{dv_l(t)}{dt} \\
 v_l(t) = l \frac{di_l}{dt} = (1-d)v_0\n \end{cases}$ \n

\n\n (2.4)\n

### **2.3.3. Etude en régime continu**

Pour une étude en régime continu, en éliminant les dérivées des variables dynamiques, et en remplaçant ces signaux par leurs valeurs moyennes. Le système d'équations devient :

$$
\begin{cases}\ni_0 = (1 - d)i_1 \\
i_1 = i_1 \\
V_1 = (1 - d)\ V_0\n\end{cases}
$$
\n(2.5)

Le rapport de conversion est défini comme étant le rapport entre la tension de sortie et la tension d'entrée comme suit [6] :

$$
M = \frac{V_o}{V_i} = \frac{d}{1 - d} \tag{2.6}
$$

Donc le hacheur survolteur est bien élévateur de tension.

# **2.4. Principe de la recherche du point de puissance maximale**

Des lois de commandes spécifiques existent pour amener des dispositifs à fonctionner à des points maximums de leurs caractéristiques sans qu'a priori ces points soient connus à l'avance, ni sans que l'on sache à quel moment ils ont été modifiés ni qu'elles sont les raisons de ce changement. Pour le cas de sources énergétiques, cela se traduit par des points de puissance maximum. Ce type de commande est souvent nommé dans la littérature « Recherche du Point de Puissance Maximum » ou bien « Maximum Power Point Tracking » en anglo-saxon (MPPT). Le principe de ces commandes est d'effectuer une recherche du point de puissance maximal (PPM) tout en assurant une parfaite adaptation entre le générateur et sa charge de façon à transférer le maximum de puissance [5].

La figure (2.6) représente une chaîne élémentaire de conversion photovoltaïque élémentaire associée à une commande MPPT. Pour simplifier les conditions de fonctionnement de cette commande, une charge DC est choisie. Comme nous pouvons le voir sur cette chaîne, la commande MPPT est nécessairement associée à un quadripôle possédant des degrés de liberté qui permettent de pouvoir faire une adaptation entre le GPV et la charge. Dans le cas de la conversion solaire, le quadripôle peut être réalisé à l'aide d'un convertisseur DC-DC de telle sorte que la puissance fournie par le GPV corresponde à la puissance maximale (*PMAX*) qu'il génère et qu'elle puisse ensuite être transférée directement à la charge.

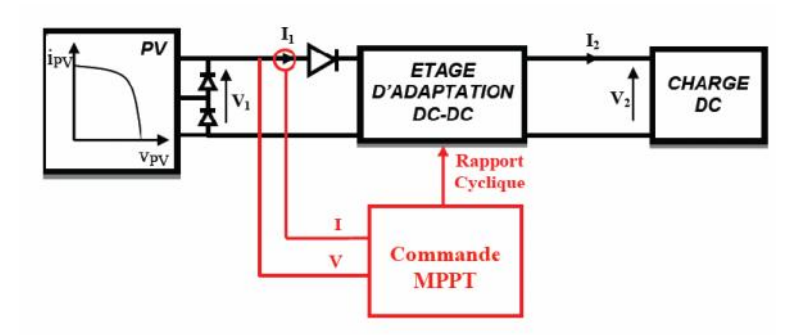

Figure (2.6) : Chaîne élémentaire de conversion PV

La technique de contrôle communément utilisée consiste à agir sur le rapport cyclique de manière automatique pour amener le générateur à sa valeur optimale de fonctionnement qu'elles que soient les instabilités météorologiques ou variations brutales de charges qui peuvent survenir à tout moment.

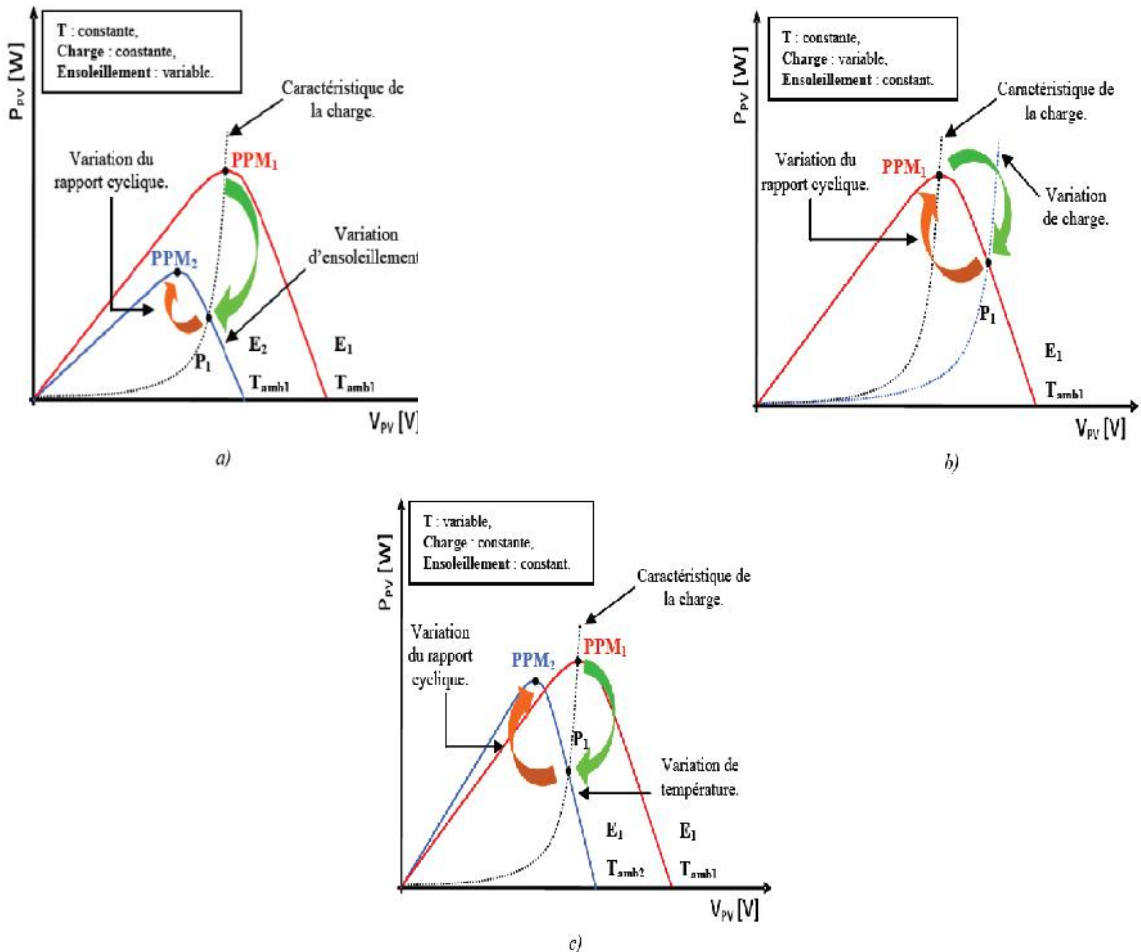

Figure (2.7) : Recherche et recouvrement du Point de Puissance Maximal a) suite à une variation d'ensoleillement, b) suite à une variation de charge, c) suite à une variation de température

La figure (2.7) illustre trois cas de perturbations. Suivant le type de perturbation, le point de fonctionnement bascule du point de puissance maximal PPM1 vers un nouveau point P1 de fonctionnement plus ou moins éloigné de l'optimum. Pour une variation d'ensoleillement (cas a), il suffit de réajuster la valeur du rapport cyclique pour converger vers le nouveau point de puissance maximum PPM2. Pour une variation de charge (cas b), on peut également constater une modification du point de fonctionnement qui peut retrouver une nouvelle position optimale grâce à l'action d'une commande. Dans une moindre mesure, un dernier cas de variation de point de fonctionnement peut se produire lié aux variations de température de fonctionnement du GPV (cas c). Bien qu'il faille également agir au niveau de la commande, cette dernière n'a pas les mêmes contraintes temporelles que les deux cas précédents. En résumé, le suivi du PPM est réalisé au moyen d'une commande spécifique nommée MPPT qui agit essentiellement sur le rapport cyclique du convertisseur statique (CS) pour rechercher et atteindre le PPM du GPV. Il existe plusieurs principes de fonctionnement des commandes MPPT plus ou moins performantes basées sur les propriétés du GPV.

# **2.5. Critères d'évaluation des commandes MPPT**

Les méthodes varient en complexité, le nombre de capteurs nécessaires, la mise en œuvre numérique ou analogique, la vitesse de convergence, Capacité de suivi, et le rapport coût efficacité. La qualité d'une commande MPPT peut définie comme la position du point de fonctionnement du système par rapport au PPM. Plusieurs critères sont importants pour évaluer les qualités de la commande MPPT ; tels que le rendement ; le temps de réponse et son aptitude à fonctionner sur une large gamme de puissance [5].

- Le rendement : le rendement du point de fonctionnement qui en découle et que nous noterons <sub>MPPT</sub>, permet de mesurer l'efficacité de la commande. Cela donne les pertes de puissance d'un module PV par rapport à la fourniture de la puissance maximale qu'il pourrait produire.
- **Simplicité et coût** : Complexité de l'algorithme entraînant des difficultés d'implantation et des pertes liées directement au nombre de calculs nécessaires. Alors, une commande MPPT doit avoir un niveau de simplicité important favorisant une faible consommation et donc un coût de développement raisonnable pour que sa présence compense le surcoût généré.
- **Réponse dynamique :** Une commande MPPT doit avoir un bon comportement en dynamique afin de pouvoir piloter l'étage d'adaptation et assurer que la recherche du nouveau PPM, suite aux changements d'éclairement ou de température, soit faite le plus rapidement possible.
- **Flexibilité :** Une commande MPPT doit être précise et stable quelles que soient ses conditions d'utilisation. C'est-à-dire qu'elle ne doit pas être conçue pour fonctionner pour un seul type de panneau PV. Elle doit être la plus universelle possible, capable de fonctionner avec des panneaux PV des différentes technologies sans trop de modifications, tout en gardant le même taux de précision et de robustesse
- **Compétitive** : Sur une large gamme de puissance : Par définition, une commande MPPT, utilisée dans des applications PV, est supposée traquer le PPM généré par un module PV, quelque soit le niveau d'ensoleillement. La commande MPPT est dite compétitive si le PPM est atteint avec une erreur statique, correspondant à la position du point de fonctionnement par rapport au PPM, relativement faible sur une large gamme de puissance.

## **2.6. Méthodes MPPT**

Le suivi du point de puissance maximale (MPP) d'un panneau solaire est une étape essentielle pour accroître l'efficacité de la plupart des systèmes PV. C'est une technique qui est utilisée pour obtenir la puissance maximale par la mesure de la tension de sortie et/ou le courant du GPV, puis le contrôle d'un convertisseur ou d'ajuster la charge d'assurer un maximum de puissance est fournie à la charge du système pour n'importe quelle condition d'atmosphère. Dans la littérature, des nombreuses méthodes ont été introduites et de nombreuses variantes de chaque méthode ont été proposées pour surmonter les désavantages spécifiques. Dans ce travail, nous présentons le principe des quelques méthodes basées sur contre réaction de puissance, comme la méthode d'incrémentation de l'inductance, la méthode d'incrémentation de l'inductance améliorée, la méthode de perturbation et observation et la méthode de perturbation et observation améliorée [4].

## **2.6.1. Méthode d'incrémentation de l'inductance**

Cet algorithme fonctionne à la recherche de la tension de fonctionnement point où la conductance est égale à l'augmentation de la conductance. À ce stade, le système cesse de perturber le point de fonctionnement. L'avantage de cet algorithme est qu'il a la capacité de

déterminer la "distance" par rapport à le MPP, donc il est capable de déterminer si le député n'a été atteint. En outre, il est capable de suivre le MPP plus précisément dans des conditions météorologiques très variables ,et des expositions moins autour du comportement oscillatoire MPP par rapport à la P&O méthode, même lorsque la méthode P&O est optimisée. Néanmoins, l'algorithme IC a l'inconvénient que l'instabilité peut survenir en raison de n'a été atteint. En outre, il est capable de suivre le MPP plus précisément dans des conditions<br>météorologiques très variables ,et des expositions moins autour du comportement oscillatoire<br>MPP par rapport à la P&O méthode, le processus de différenciation difficile et sujet aux bruits de mesure, et les résultats peuvent être insatisfaisant [4].

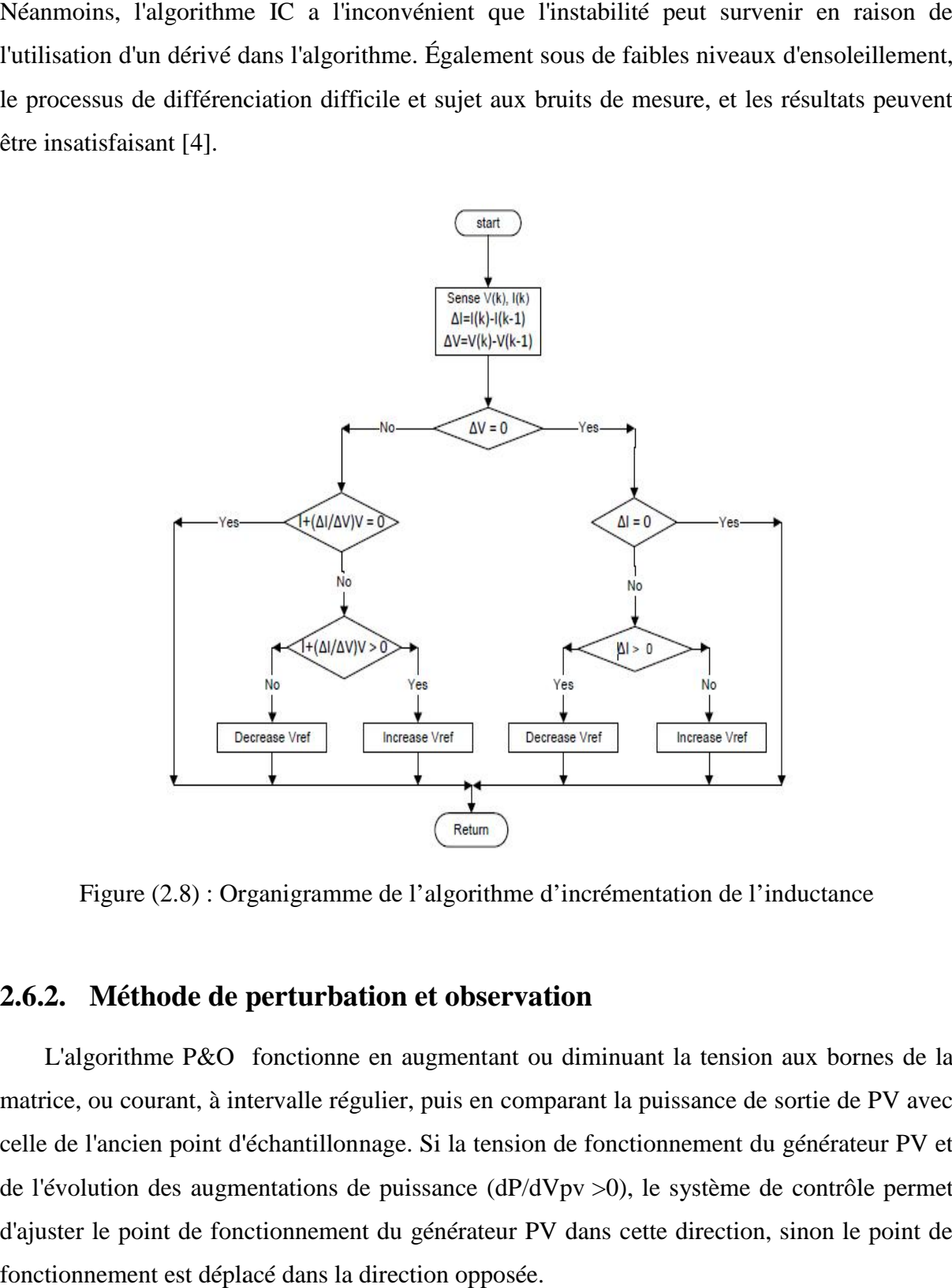

Figure (2.8) : Organigramme de l'algorithme d'incrémentation de l'inductance

### **2.6.2. Méthode de perturbation et observation**

L'algorithme P&O fonctionne en augmentant ou diminuant la tension aux bornes de la matrice, ou courant, à intervalle régulier, puis en comparant la puissance de sortie de PV avec celle de l'ancien point d'échantillonnage. Si la tension de fonctionnement du générateur PV et de l'évolution des augmentations de puissance (dP/dVpv >0), le système de contrôle permet d'ajuster le point de fonctionnement du générateur PV dans cette direction, sinon le point de fonctionnement est déplacé dans la direction opposée.

Le principal avantage de cette approche est la simplicité de la technique. En outre, la connaissance antérieure du caractéristique panneau PV n'est pas nécessaire. Dans sa forme la plus simple, cette méthode présente généralement de bonnes performances fournis l'irradiation solaire ne varie pas trop rapidement. À l'état d'équilibre, le point de fonctionnement oscille autour de la tension MPP et habituellement fluctue légèrement [4]. Le principal avantage de cette approche est la simplicité de la technique. En outre, la<br>connaissance antérieure du caractéristique panneau PV n'est pas nécessaire. Dans sa forme la<br>plus simple, cette méthode présente génér

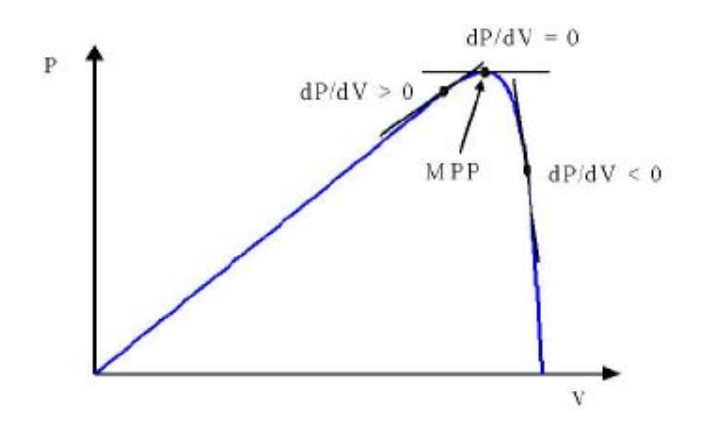

Figure (2.9) : le point maximal d'énergie

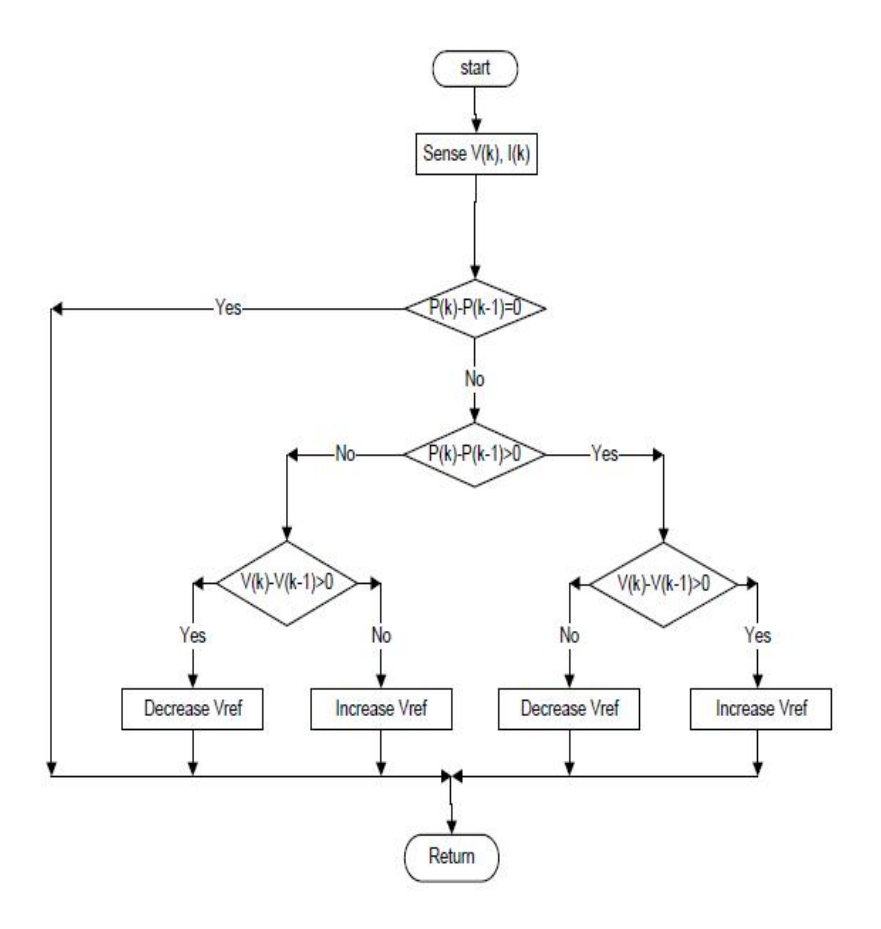

Figure (2.10) : Organigramme de l'algorithme de perturbation et observation

## **2.6.3. Méthode de perturbation et observation améliorée perturbation et**

Le classique perturbent et observer (P&O) méthode a l'inconvénient d'un mauvais rendement à faible irradiation. Pour cette raison, les solutions de rechange ont été proposées. rendement à faible irradiation. Pour cette raison, les solutions de rechange ont été proposées.<br>Par exemple, Cristinel, Uffe, et Frede combinent une tension constante avec un algorithme de modification P&O méthode pour suivre le MPP avec un rendement élevé sous basse et haute l'irradiation solaire. L'algorithme fonctionne en augmentant le cycle de service jusqu'à ce que<br>la tension de sortie de PV est proche de la tension de circuit ouvert le panneau (Vco), c'est la tension de sortie de PV est proche de la tension de circuit ouvert le panneau (Vco), c'est ensuite utilisé comme conditions initiales pour le MPP.

L'algorithme évalue alors la sortie de courant ; si le courant est supérieur à  $(0,7 A)$ l'algorithme adopte la méthode PO ; s'il est inférieur il se convertit à la demande de la méthode. Les résultats de simulation montrent que, dans l'ensemble une plus grande énergie peut être extraite de l'panneau PV ; des niveaux d'efficacité de 95 % à 99 % sont indiqués sur une large gamme d'irradiation. Cependant, il y a une complication de la combinaison des deux méthodes [4]. méthode. Les résultats de simulation montrent que, dans l'ensemble une plus grande éner<br>peut être extraite de l'panneau PV ; des niveaux d'efficacité de 95 % à 99 % sont indiq<br>sur une large gamme d'irradiation. Cependant,

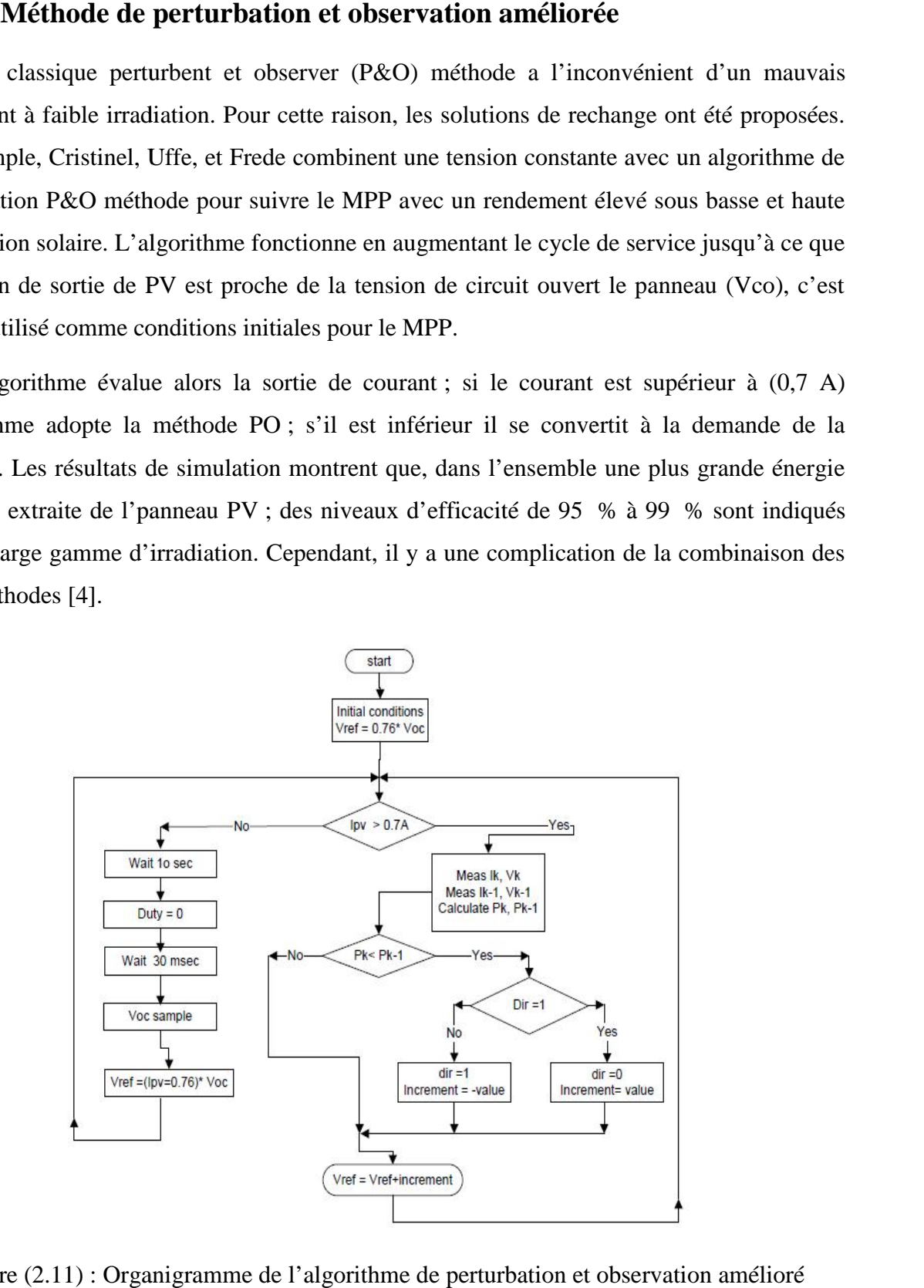

Figure (2.11) : Organigramme de l'algorithme de perturbation et observation amélioré

# **2.7. Conclusion**

Dans ce chapitre, nous avons présenté le convertisseur statique continu-continu survolteur utilisé dans ce travail. Ensuite, nous avons exposé le principe de la recherche du point de puissance maximale et les critères d'évaluation des commandes MPPT. Nous avons présenté les méthodes basées sur la contre réaction de puissance, comme la méthode d'incrémentation de l'inductance, la méthode de perturbation et observation et la méthode de perturbation et observation améliorée.

# **Chapitre 3**

# **Réalisation d'un Hacheur Boost MPPT à Base d'une Carte ARDUINO Application PV**

## **3.1. INTRODUCTION**

Dans ce chapitre qui consacré à la réalisation du système PV, nous présentonsles cartes Arduino utilisées pour commander ces systèmes, en particulier la carte Arduino méga 2560 qui utilisée dans ce travail. Ensuite, nous présentons l'interface graphique MATLAB (GUI) utilisé pour afficher les résultats de test pratiques. Ainsi, on présente les différents composants du système, tel que le module PVSR05-60W, le convertisseur survolteur, le capteur de courant, le capteur de tension, la carte Arduino méga 2560 et la commande MPPT perturbation et observation. Enfin, nous faisons des simulations et des tests pratiques du système PV.

# **3.2. Carte Arduino**

Aujourd'hui, l'électronique est de plus en plus remplacée par de l'électronique programmée. On parle aussi de système embarqué ou d'informatique embarqué. Son but est de simplifier les schémas électroniques et par conséquent réduire l'utilisation de composants électroniques, réduisant ainsi le coût de fabrication d'un produit. Il en résulte des systèmes plus complexes et performants pour un espace réduit.

### **3.2.1. Circuit de commande par le microcontrôleur ATMEL**

Le module Arduino est un circuit imprimé en matériel libre (plateforme de contrôle) dont les plans de la carte elle-même sont publiés en licence libre dont certains composants de la carte : comme le microcontrôleur et les composants complémentaires qui ne sont pas en licence libre. Un microcontrôleur programmé peut analyser et produire des signaux électriques de manière à effectuer des tâches très diverses.Arduino est utilisé dans beaucoup

d'applications comme l'électrotechnique industrielle et embarquée ; le modélisme, la domotique mais aussi dans des domaines différents comme l'art contemporain et le pilotage d'un robot, commande des moteurs et faire des jeux de lumières, communiquer avec l'ordinateur, commander des appareils mobiles (modélisme). Chaque module d'Arduino possède un régulateur de tension +5 V et un oscillateur à quartez 16 MHz (ou un résonateur céramique dans certains modèles). Pour programmer cette carte, on utilise l'logiciel IDE Arduino [7].

## **3.2.2. Choix de la carte Arduino**

Actuellement, il existe plus de 20 versions de module Arduino, nous citons quelques unsafin d'éclaircir l'évaluation de ce produit scientifique et académique:

- Arduino NG, programmé avec un et employer un ATmega8.
- L'extrémité d'Arduino, avec une interface d'USB pour programmer et usage d'un Microcontrôleur ATmega8.
- L'Arduino Mini, une version miniature de l'Arduino en utilisant un microcontrôleur ATmega168.
- L'Arduino Nano, une petite carte programme à l'aide porte USB cette version utilisant un microcontrôleur ATmega168 (ATmega328 pour une plus nouvelle version).
- $\triangleright$  Le LilyPad Arduino, une conception de minimaliste pour l'application wearable en utilisant un microcontrôleur ATmega168.
- Le NG d'Arduino, avec une interface d'USB pour programmer et usage d'un ATmega8.
- Le NG d'Arduino plus, avec une interface d' USB pour programmer et usage d'un ATmega168.
- $\triangleright$  L'Arduino Bluetooth, avec une interface de Bluetooth pour programmer en utilisant un microcontrôleur ATmega168.
- L'Arduino Diecimila, avec une interface d'USB et utilise un microcontrôleur ATmega168.
- L'Arduino Duemilanove ("2009"), en utilisant un microcontrôleur l'ATmega168 (ATmega328 pour une plus nouvelle version) et actionné par l'intermédiaire de la puissance d'USB/DC.
- $\triangleright$  L'Arduino Mega, en utilisant un microcontrôleur ATmega1280 pour I/O additionnel et mémoire.
- L'Arduino Uno, utilisations microcontrôleur ATmega328.
- L'Arduino Mega2560, utilisations un microcontrôleur ATmega2560, et possède toute la mémoire à 256 KBS. Elle incorpore également le nouvel ATmega8U2 (ATmega16U2 dans le jeu de puces d'USB de révision 3).
- L'Arduino Leonardo, avec un morceau ATmega3Ù4 qui élimine le besoin de raccordement d'USB et peut être employé comme clavier.
- $\triangleright$  L'Arduino Esplora : ressemblant à un contrôleur visuel de jeu, avec un manche et des sondes intégrées pour le bruit, la lumière, la température, et l'accélération.

Parmi ces types, nous avons choisi une carte Arduino Méga (l'amélioration de la carte Basique). L'intérêt principal de cette carte est de faciliter la mise en œuvre d'une telle commande qui sera détaillée par la suite [8].

### **3.2.3. Pourquoi Arduino Méga ?**

Il y a de nombreuses cartes électroniques qui possèdent des plateformes basées sur des microcontrôleurs disponibles pour l'électronique programmée. Tous ces outils prennent en charge les détails compliqués de la programmation et les intègrent dans une présentation facile à utiliser. De la même façon, le système Arduino simplifie la façon de travailler avec les microcontrôleurs tout en offrant aux personnes intéressées plusieurs avantages cités comme suit:

- $\triangleright$  Les prix (réduits)
- $\triangleright$  Multi plateforme
- $\triangleright$  Un environnement de programmation clair et simple
- Logiciel Open Source et extensible
- $\triangleright$  Matériel Open source et extensible

## **3.2.4. Constitution de la carte Arduino Méga**

Un module Arduino est généralement construit autour d'un microcontrôleur ATMEL AVR, et de composants complémentaires qui facilitent la programmation et l'interfaçage avec

d'autres circuits. Chaque module possède au moins un régulateur linéaire 5V et un oscillateur à quartz 16 MHz (ou un résonateur céramique dans certains modèles). Le microcontrôleur est préprogrammé avec un boot loader de façon à ce qu'un programmateur dédié ne soit pas nécessaire [8].

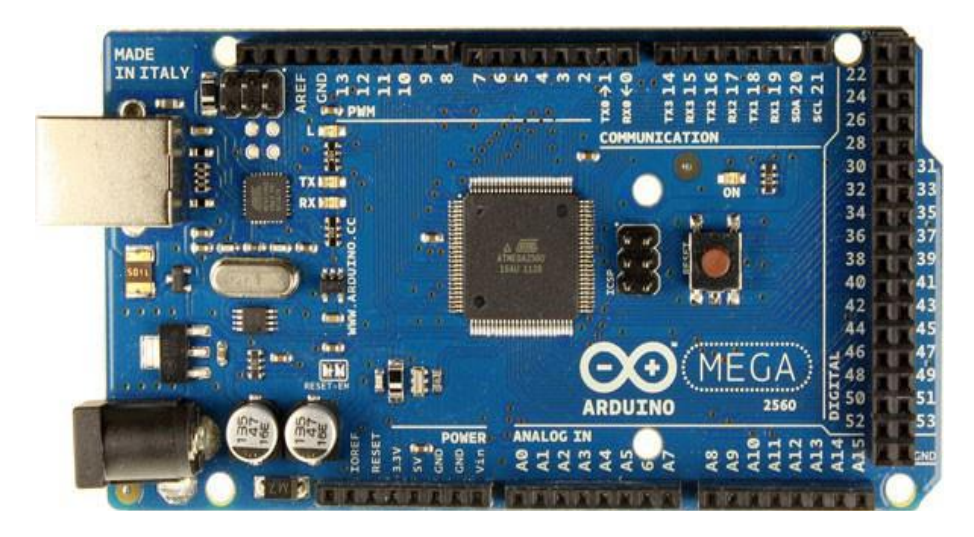

Figure (3.1) :Carte Arduino Mega 2560

## **3.2.5. Architecture interne**

La figure (3.2) présente l'architecture interne de la carte ARDUINO-MEGA, Une telle carte d'acquisition qui se base sur sa construction sur un microcontrôleur doit être dotée d'une interface de programmation comme est le cas de notre carte. L'environnement de programmation open-source pour Arduino peut être téléchargé gratuitement (pour Mac OS X, Windows, et Linux).

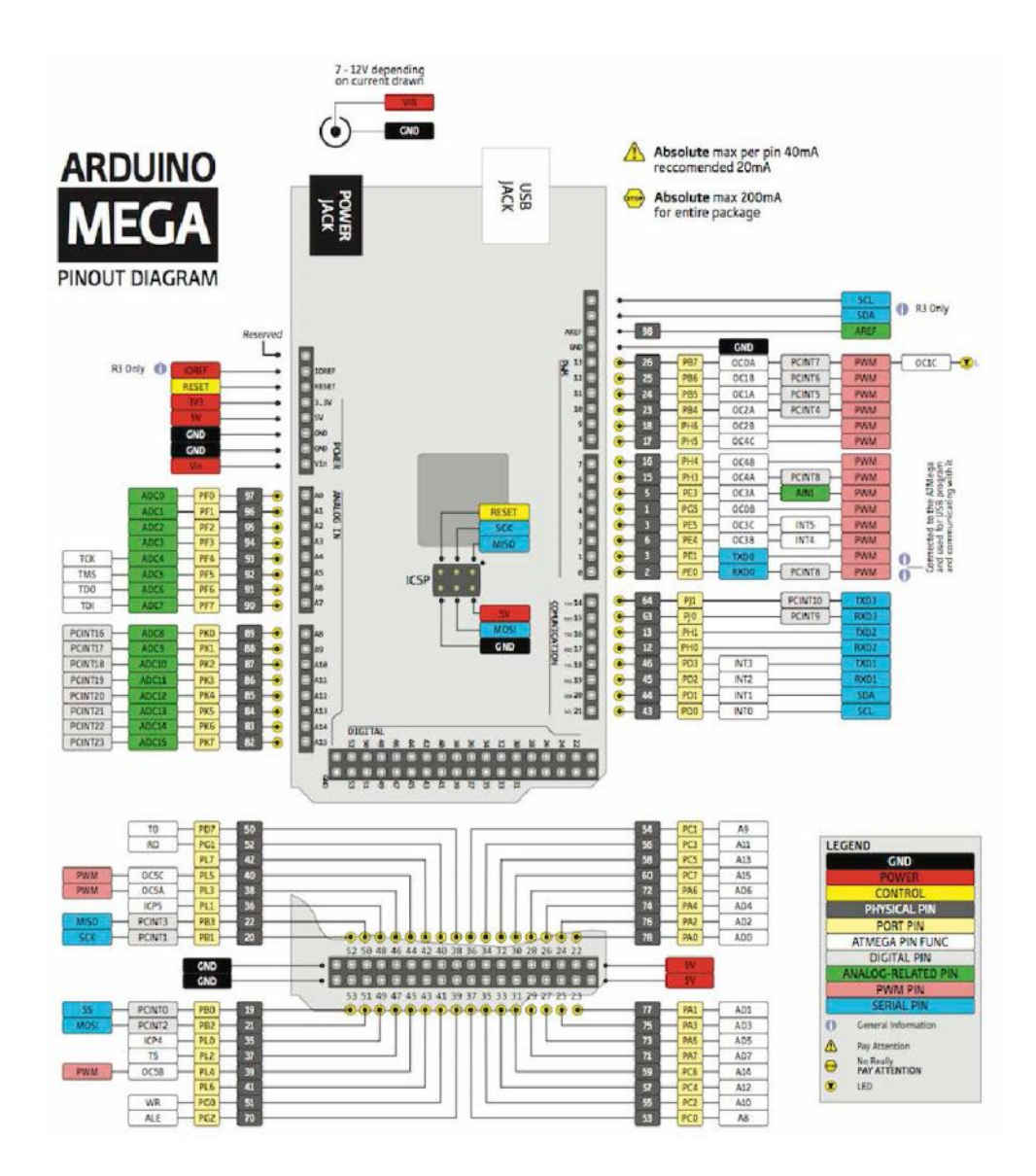

Figure (3.2) : Architecture interne de la carte Arduino Mega 2560

### **3.2.6. Langage de programmation**

Un langage de programmation est un langage permettant à un être humain d'écrire un ensemble d'instructions (code source) qui seront directement converties en langage machine grâce à un compilateur (c'est la compilation). L'exécution d'un programme Arduino s'effectue de manière séquentielle, c'est-à-dire que les instructions sont exécutées les unes à la suite des autres. Voyons plus en détail la structure d'un programme écrit en Arduino [7].

## **3.2.7. Structure d'un programme : Structure d'un**

Un programme Arduino comporte trois parties :

- $\triangleright$  La partie déclaration des variables (optionnelle)
- La partie initialisation et configuration des entrées/sorties : la fonction setup () comporte trois parties :<br>des variables (optionnelle)<br>n et configuration des entrées/sorties : la<br>qui s'exécute en boucle : la fonction loop
- $\triangleright$  La partie principale qui s'exécute en boucle : la fonction loop ()

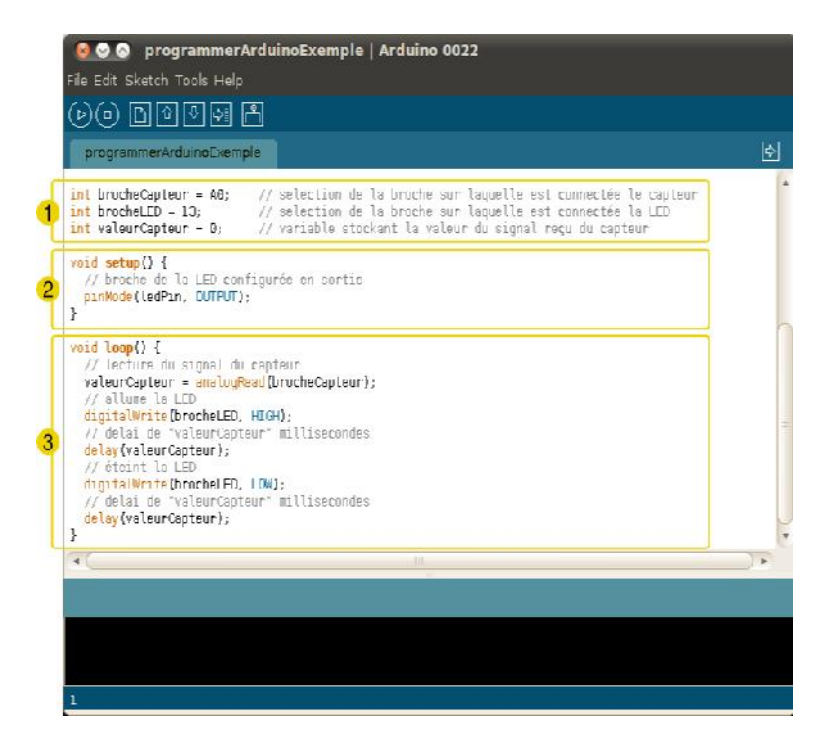

Figure (3.3) : Fenêtre principale du programme

# **3.3. Interface graphique GUI sur MATLAB**

MATLAB (« *matrix laboratory* ») *est un* langage de programmation de quatrième génération émulé par un environnement de développement du même nom ; il est utilisé à des<br>fins de calcul numérique. Développé par la société The MathWorks, MATLAB permet de fins de calcul numérique. Développé par la société The MathWorks**,** MATLAB permet de manipuler des matrices, d'afficher des courbes et des données, de mettre en œuvre des<br>algorithmes, de créer des interfaces utilisateurs, et peut s'interfacer avec d'autres langages algorithmes, de créer des interfaces utilisateurs, et peut s'interfacer avec d'autres langages comme le C, C++, Java, et Fortran. Les utilisateurs de MATLAB (environ un million en 2004) sont de milieux très différents comme l'ingénierie, les sciences et l'économie dans un contexte aussi bien industriel que pour la recherche. Matlab peut s'utiliser seul ou bien avec des *toolbox* (« boîte à outils »). s, de créer des interfaces utilisateurs, et peut s'interfacer avec d'autres langages C, C++, Java, et Fortran. Les utilisateurs de MATLAB (environ un million en t de milieux très différents comme l'ingénierie, les science

Les interfaces graphiques (ou interfaces homme-machine) sont appelées GUI (pour Graphical User Interface) sous MATLAB. Elles permettent à l'utilisateur d'interagir avec un programme informatique, grâce à différents objets graphiques (boutons, menus, cases à cocher…). Ces objets sont généralement actionnés à l'aide de la souris ou du clavier. Malgré le fait que les interfaces graphiques semblent secondaires par rapport au développement du cœur d'une application, elles doivent néanmoins être conçues et développées avec soin et rigueur. Leur efficacité et leur ergonomie sont essentielles dans l'acceptation et l'utilisation de ces outils par les utilisateurs finaux. Une bonne conception et un développement maitrisé permettent également d'en assurer une meilleure maintenabilité .

MATLAB possède un outil dédié à la création des interfaces graphiques appelé GUIDE (pour Graphical User Interface Développent Environnement).Le GUIDE est un constructeur d'interface graphique qui regroupe tous les outils dont le programmeur à besoin pour créer une interface graphique de façon intuitive. Il s'ouvre, soit en cliquant sur l'icône

, soit en tapant **guide** dans le Command Window de MATLAB.Le placement des objets est réalisé par sélection dans une boite à outils. Leur mise en place et leur dimensionnement se font à l'aide de la souris

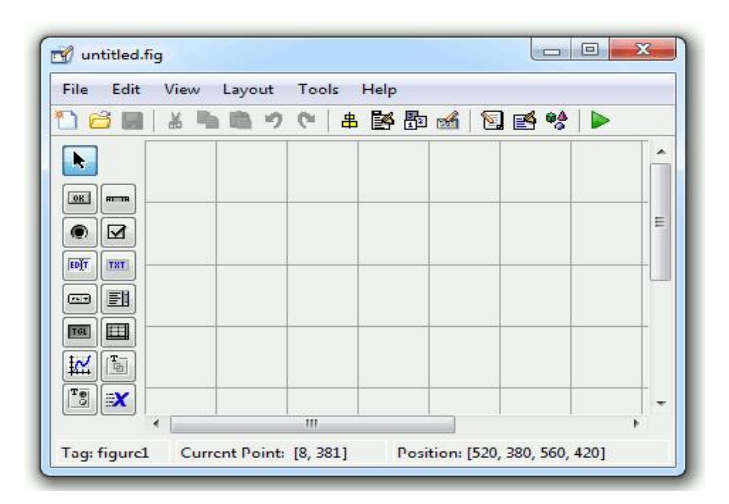

Figure (3.4) : Fenêtre principale du GUIDE

Un double-clique sur un objet permet de faire apparaître le Property Inspector (inspecteur de propriétés)(voir la figure (3.5)) où les propriétés des objets sont facilement éditables. Leurs modifications et la visualisation de ces modifications sont immédiates.

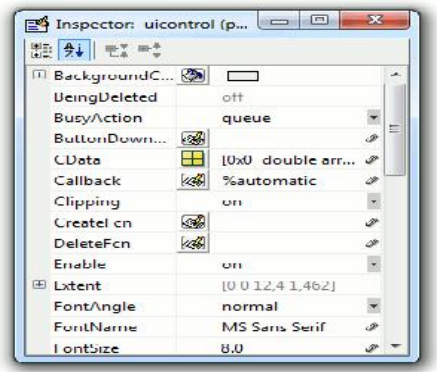

Figure (3.5) : Inspecteur de propriétés

Le GUIDE possède également des outils pour gérer l'alignement des objets et pour créer des barres d'outils ou des menus. Une fois l'interface graphique terminée, son enregistrement donne deux fichiers portant le même nom mais dont les deux extensions sont .fig. et .m. Le fichier .fig contient la définition des objets graphiques (positions et propriétés). Ce fichier peut être ouvert ultérieurement avec le GUIDE pour modifier les objets graphiques. Le fichier .m contient les lignes de code qui assurent le fonctionnement de l'interface graphique (actions des objets). Ce fichier peut être édité dans le MATLAB Editor pour y ajouter des actions à la main. C'est ce fichier qui doit être lancé pour utiliser l'interface graphique [8].

# **3.4. Système photovoltaïque à réalisé**

La figure (3.6) représente le schéma synoptique du système PV alimente une charge résistive qui aura réalisé. Ce système PV est composé d'un module photovoltaïque SR05- 60W, un circuit de puissance composé d'un convertisseur survolteur à base d'un MOSFET et d'une charge résistive et un circuit de commande composé d'une carte Arduino Méga 2560, un capteur de tension, un capteur de courant ACS712.

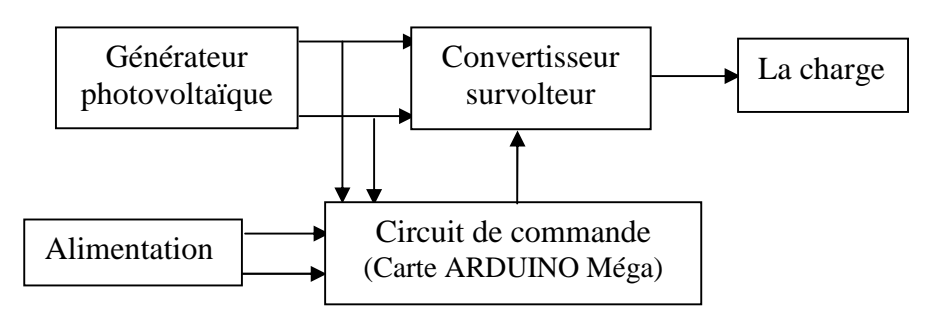

Figure (3.6) : Schéma synoptique du système PV

**Chapitre 3 Réalisation d'un Hacheur Boost MPPT à Base d'une Carte ARDUINO Application PV d'un Hacheur Base d'une** 

Dans cette partie, nous présentons les différents composants du système PV, tel que le module PV, le convertisseur survolteur, le capteur de courant et le capteur de tension.

## **3.4.1. Module photovoltaïque SR05-60W**

Dans notre réalisation, nous utilisons un module PV du type photovoltaïque SR05- 60W. Ce module PV est en silicium monocristallin et constitué de 36 cellules PV élémentaires. Il peut délivrer dans les conditions standards de test (CST) une puissance de 60 W, un courant de 3.49A sous une tension optimale de 17.2V. Les caractéristiques électriques de ce module PV sont (voir figure (3.7)) : In the convertisseur survolteur, le capteur de courant et le capteur de tension.<br> **Le convertisseur survolteur**, le capteur de courant et le capteur de tension.<br> **Le photovoltaïque SR05-60W**<br>

- $\triangleright$  Puissance maximale de 60 Watt.
- $\triangleright$  Tension à puissance maximale ou tension optimale de 17.2V
- $\triangleright$  Courant à puissance maximale ou courant optimal de 3.49A
- Courant de court-circuit de 3.97A
- $\triangleright$  Tension à circuit ouvert de 21.6V

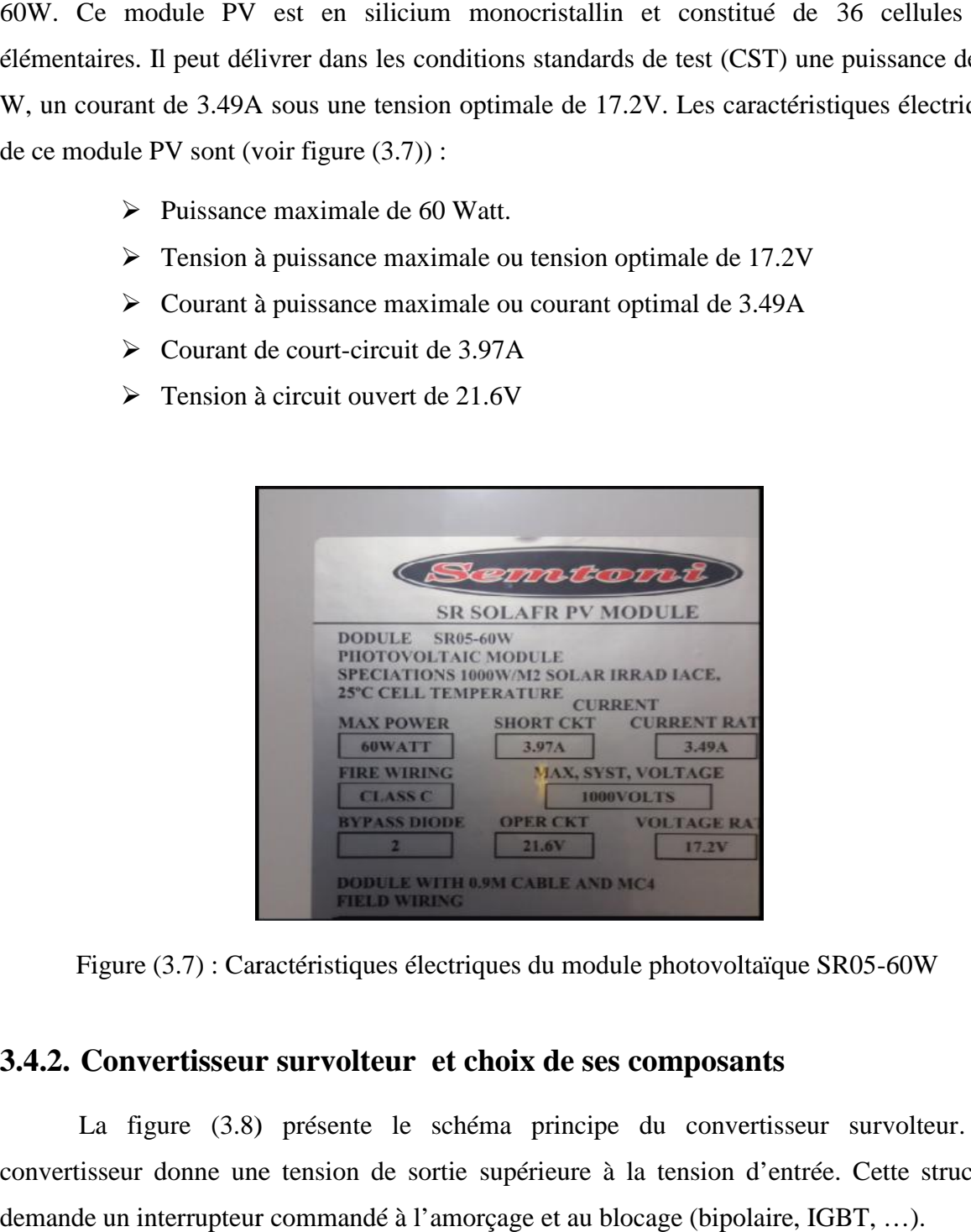

Figure (3.7) : Caractéristiques électriques du module photovoltaïque SR05-60W Figure

## **3.4.2. Convertisseur survolteur et choix de ses composants choix**

La figure (3.8) présente le schéma principe du convertisseur survolteur. Ce convertisseur donne une tension de sortie supérieure à la tension d'entrée. Cette structure demande un interrupteur commandé à l'amorçage et au blocage (bipolaire, IGBT, …).

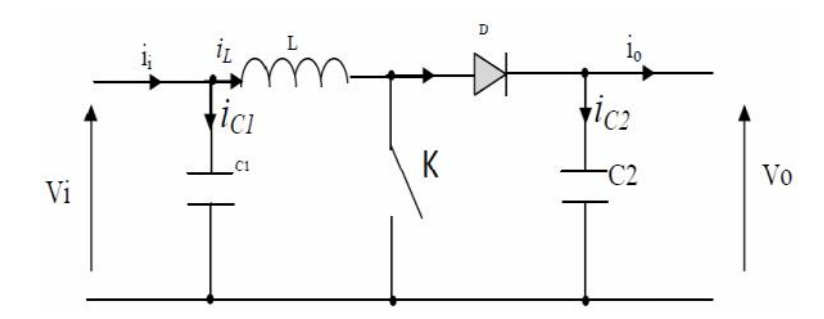

Figure (3.8) : Schéma de principe d'un convertisseur survolteur

Pour dimensionner les différents composants constituant le convertisseur survolteur (l'inductance de lissage, le transistor de commutation, les capacités et la diode), on étudie ce l'inductance de transistor de diodeconvertisseur en mode courant continu (CCM). En ce mode le courant inducteur  $[iL(t) > 0]$ convertisseur en mode courant continu (CCM). En ce mode le courant inducteur [ iL (t) > 0]<br>ne tombe jamais à zéro dans un cycle de commutation mais il y a dans l'oscillation de la valeur DC en raison de l'état de commutation sur  $(t_{on})$  et d'arrêt  $(t_{off})$  comme la waveforms comme indiqué en Figure (3.9). Dans ce cas, le mélange doit être grand pour donner un pic de courant inférieure et il en résulte une petite ride à la sortie qui mène à l l'avantage de réduire les contraintes de l'appareil [9].

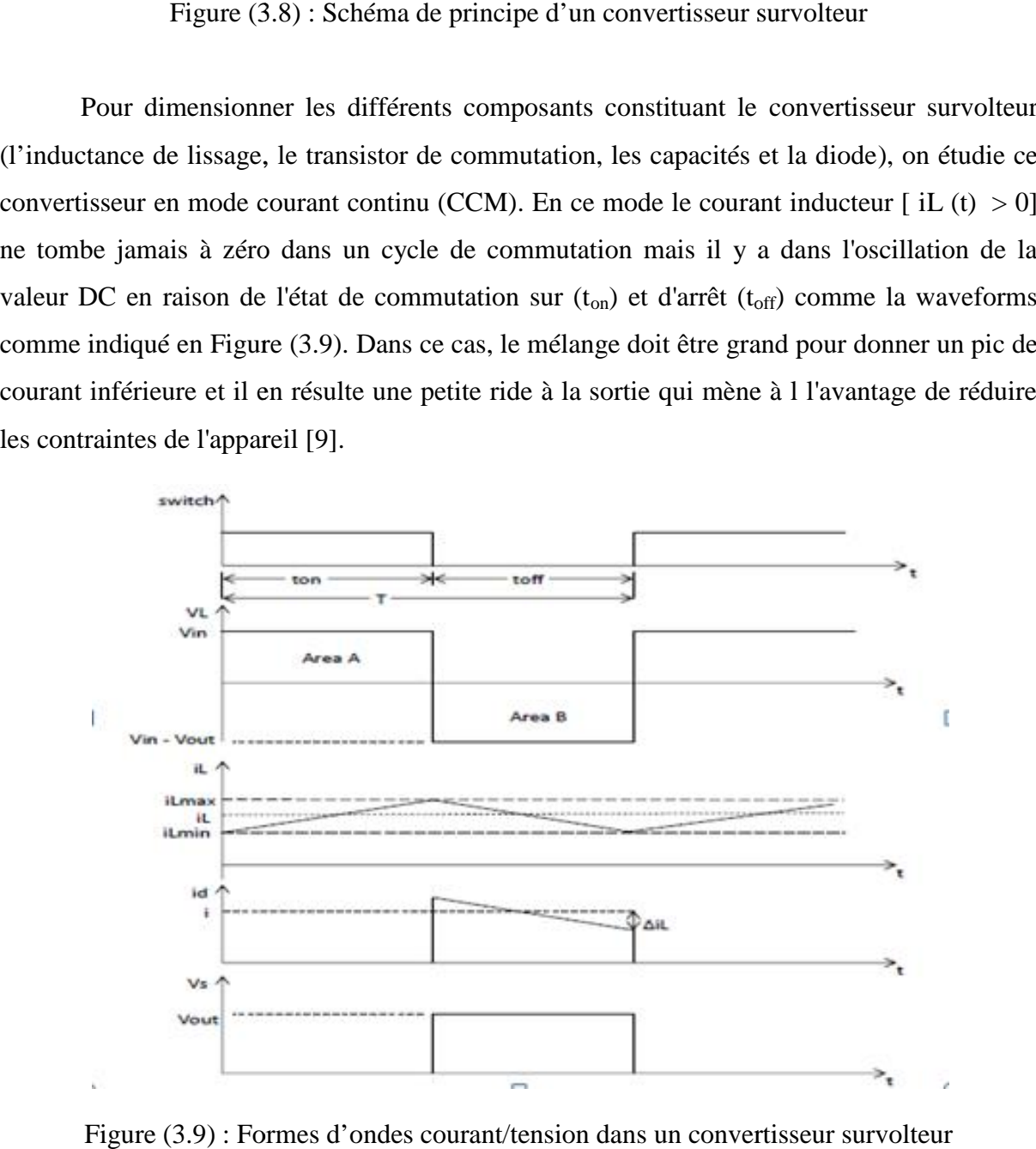

Figure (3.9) : Formes d'ondes courant/tension dans un convertisseur survolteur

- **Transistor :** il doit être dimensionné pour supporter le courant maximal délivré à la charge. Nous choisissons un MOSFET (voir ANNEXE A).
- **Diode :** elle doit être rapide et pouvant supporter le courant maximal fourni à la charge, son rôle est d'éviter le retour du courant provenant de la charge. Dans ce travail, nous avons placé une diode de référence. (voir ANNEXE C ).
- **Bobine :**

$$
L = \frac{v_{S} \times D}{F_{S} \times \Delta I0} = \frac{17.2 \times 0.68}{20 \times 10^{3} \times 0.01} = 5.8 \, mH \, \text{Où} \, \Delta I = 10\% \tag{3.1}
$$

 **Condensateurs chimiques :** ils sont placées en entrée comme en sortie pour filtrer les variations des tensions d'entré et de sortie (voir ANNEXE C).

Le rapport cyclique est donnée par :

$$
D = 1 - \frac{ve}{vs} = 1 - \frac{17.2}{10\sqrt{30}} \approx 0.68
$$
\n(3.2)

$$
\Delta v = ESR \left( \frac{I_S}{1 - D} + \frac{\Delta I \times Lnew}{2} \right) \tag{3.3}
$$

$$
\Delta v = ESR \left( \frac{3.49}{1 - 0.68} + \frac{0.1 \times 0.83}{2} \right) = 10.94
$$
\n(3.4)

$$
C = \frac{Is \times D}{Fs \times \Delta V0} = \frac{1.09 \times 0.68}{20000 \times \Delta V0} = 100 \text{uF}
$$
\n(3.5)

**Résistance de la charge** :

$$
\text{Rch} = \frac{V_s}{I_s} = \frac{17.2}{3.49} = 4.92 \Omega \tag{3.6}
$$

### **3.4.3. Capteur de courant ACS712**

Le dispositif ACS712 Allegro offre un moyen économique et précis de détection de courants AC et DC. Ce capteur de courant Allergo ACS712 est basée sur le principe de l'effet Hall, qui a été découvert par le Dr Edwin Hall en 1879 selon ce principe, quand un conducteur de courant est placé dans un champ magnétique déposé, une tension est générée sur ses bords perpendiculaires à la direction à la fois du courant et du champ magnétique. La figure (3.10) représente le schéma d'un capteur de courant ACS712 utilisé dans notre travail.

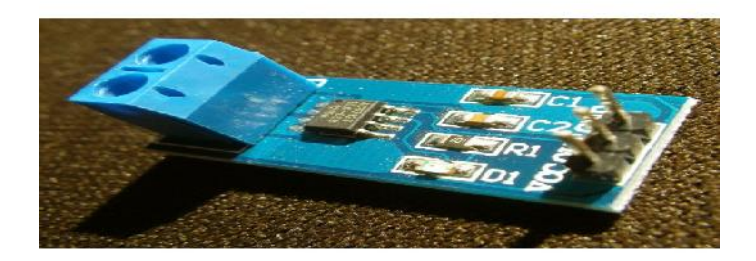

Figure (3.10) : Capteur de courant ACS712

La sortie du dispositif a une pente positive lorsqu'un courant augmentant circule à travers le chemin de conduction de cuivre. Le ACS712-30A peut mesurer le courant jusqu'à  $\pm$ 30A et fournit la sensibilité de sortie de 66 mV/A ( $\hat{a}$  +5V), qui signifie que pour chaque augmentation de 1A dans le courant à travers les bornes de conduction dans le sens positif, la tension de sortie augmente aussi par 66 mV. Au zéro de courant, la tension de sortie est la moitié de la tension d'alimentation ( $V_{cc}$  / 2). Il est à noter que la sortie fournit ACS712 ratio métrique, ce qui signifie que le courant de sortie de zéro et la sensibilité de l'appareil sont à la fois proportionnel à la tension d'alimentation VCC. Cette fonctionnalité est particulièrement utile pour l'utilisation de la ACS712 avec un convertisseur analogique-numérique.

## **3.4.4. Capteur de tension**

Le diviseur de tension peut détecter la tension d'alimentation jusqu'à 25V. ce module diviseur de tension (voir figure (3.11)) est basé sur le principe diviseur de résistance. Le module de détection de tension permet à la tension d'entrée pour réduire la 5 fois. Comme la tension d'entrée analogique Arduino est à 5V, si la tension d'entrée de tension module de détection ne peut pas être supérieure à la 5Vx5 = 25V.

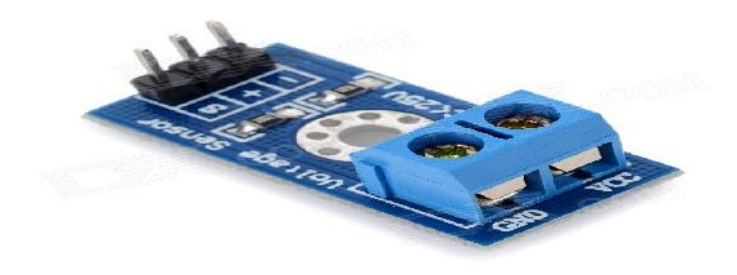

Figure (3.11) : capteur de tension pour Arduino

# **3.5. Résultats de tests pratiques et discutions**

La figure (3.12) représente le schéma de la carte du système photovoltaïque réalisé. Il est composé de :

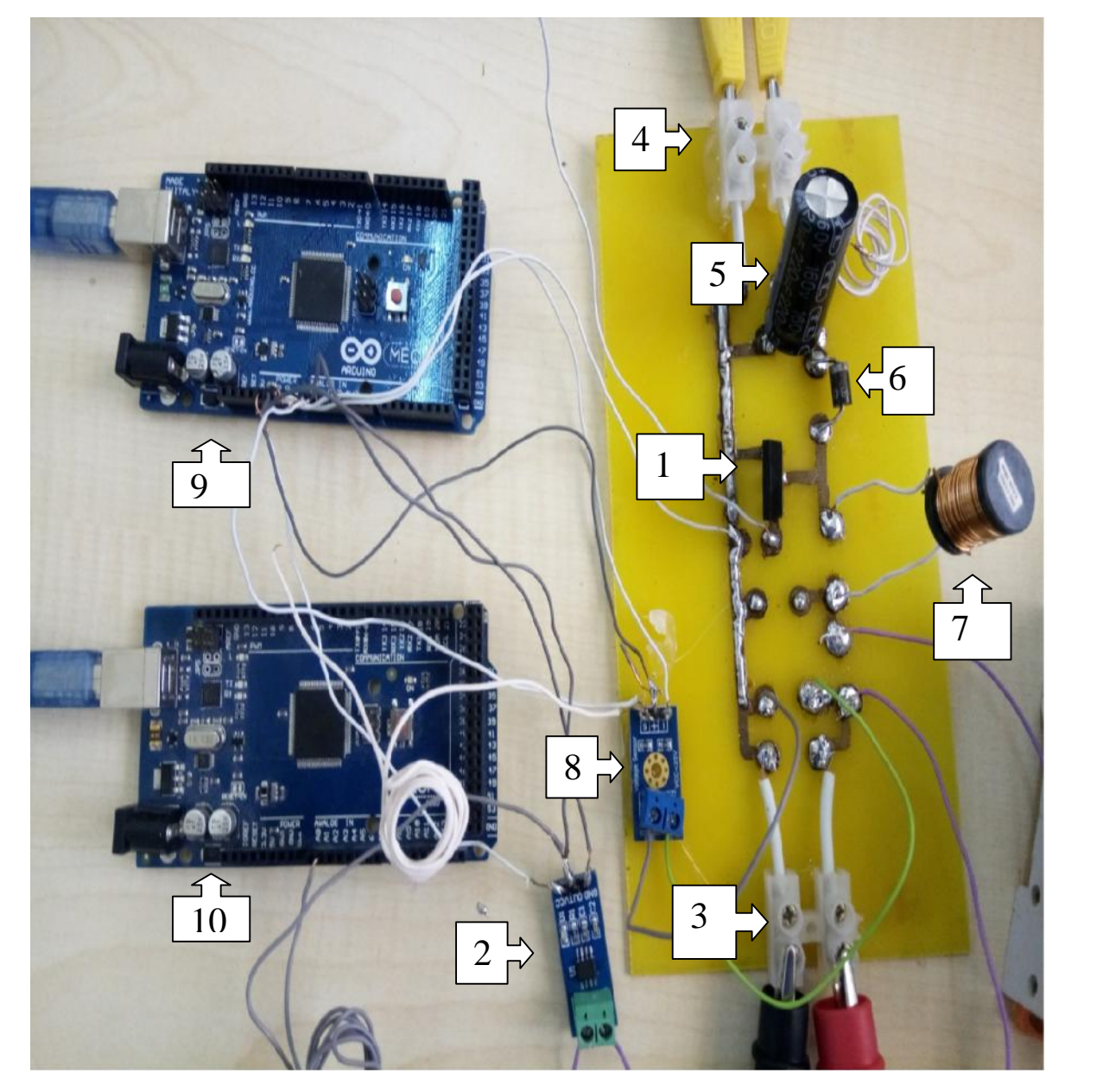

Figure (3.12) : Schéma de la carte du système PV réalisé

- 1. L'interrupteur de commande.
- 2. Capteur de courant ACS712.
- 3. L'entrée.
- 4. La sortie.
- 5. Le condensateur de sortie.
- 6. La diode de rue libre. La diode de rue
- 7. L'inductance.
- 8. Capteur de tension.
- 9. Carte Arduino méga 2560 (pour la commande d'MPPT).
- 10. Carte Arduino méga 2560 (pour lire et affichage les mesures sur l'interface graphique).

Plus, un module PV de type SR05-60W, une résistance variable, multimètres, générateur de tension qui est alimenté le capteur de tension (5V) et le capteur de courant ACS712 (5V). La carte Arduino méga 2560 à base d'un microcontrôleur du type ATmega328 est connectée à un ordinateur PC. graphique).<br>Plus, un module PV de type SR05-60W, une résistance variable,<br>ir de tension qui est alimenté le capteur de tension (5V) et le capteur<br>(5V). La carte Arduino méga 2560 à base d'un microcontrôleur du type

Les résultats pratiques de tension ; courant et puissance du système photovoltaïque réalisé sont montrés sur les figures (3.13) à (3.15). Ces résultats montrent que le système PV fonction correctement ; alors la puissance PV transfert à la charge.

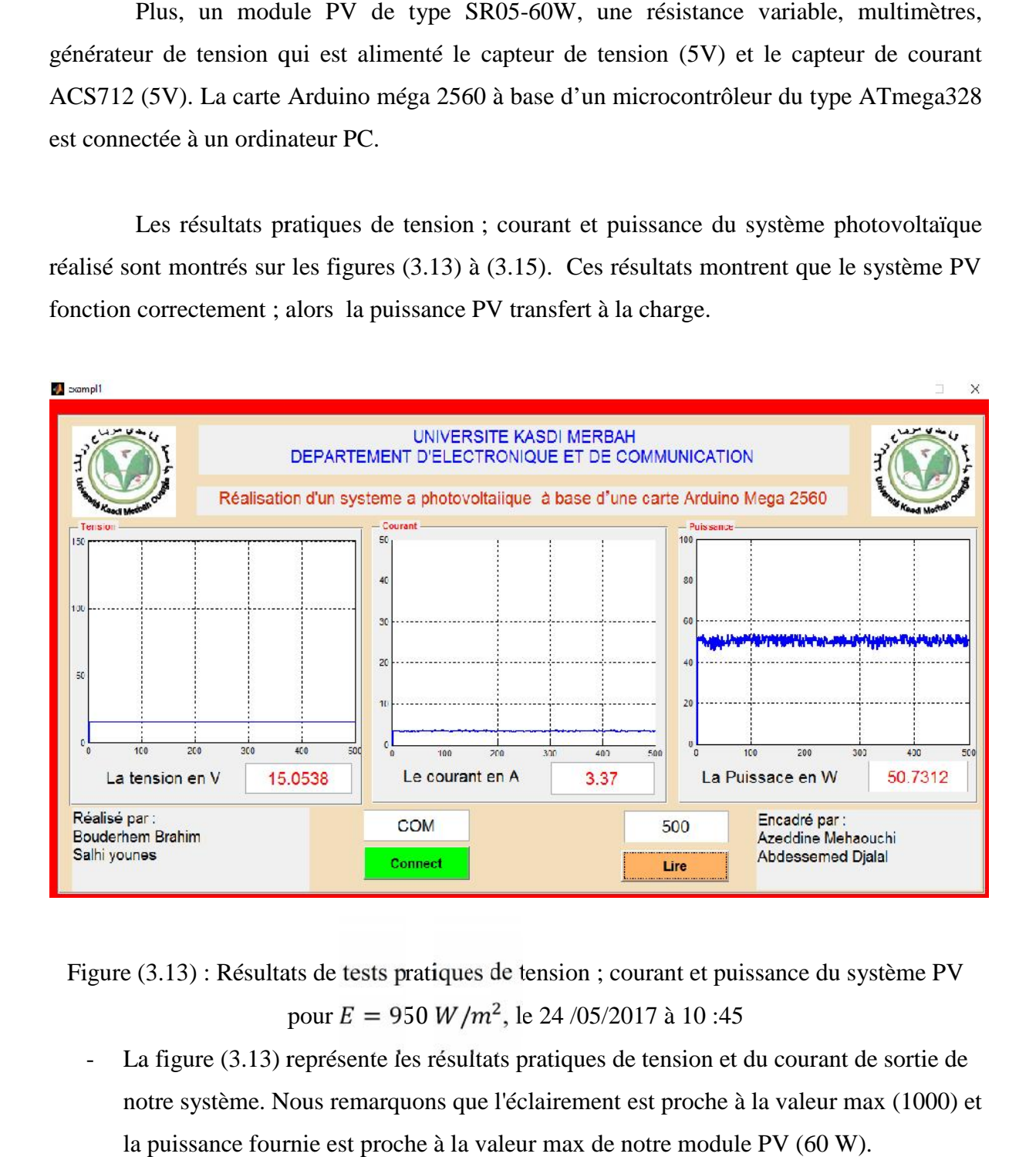

Figure (3.13) : Résultats de tests pratiques de tension ; courant et puissance du système PV pour  $E = 950 W/m^2$ , le 24/05/2017 à 10:45

La figure (3.13) représente les résultats pratiques de tension et du courant de sortie de notre système. Nous remarquons que l'éclairement est proche à la valeur max (1000) et la puissance fournie est proche à la valeur max de notre module PV (60 W).

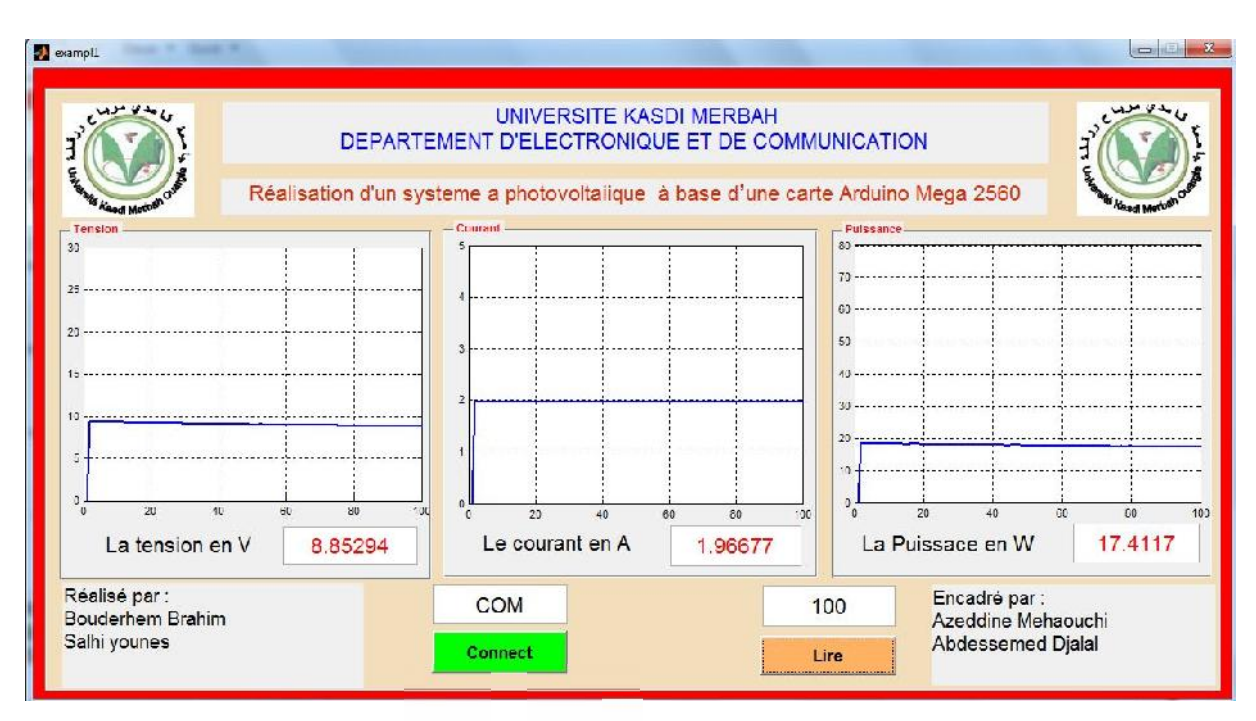

Figure (3.14) : Résultats de tests pratiques de tension ; courant et puissance du système PV pour  $E = 205 W/m^2$ , le 29/05/2017 à 17:30

- Nous remarquons sur la figure (3.14) que la diminution de l'éclairement est influé sur la puissance de sortie .

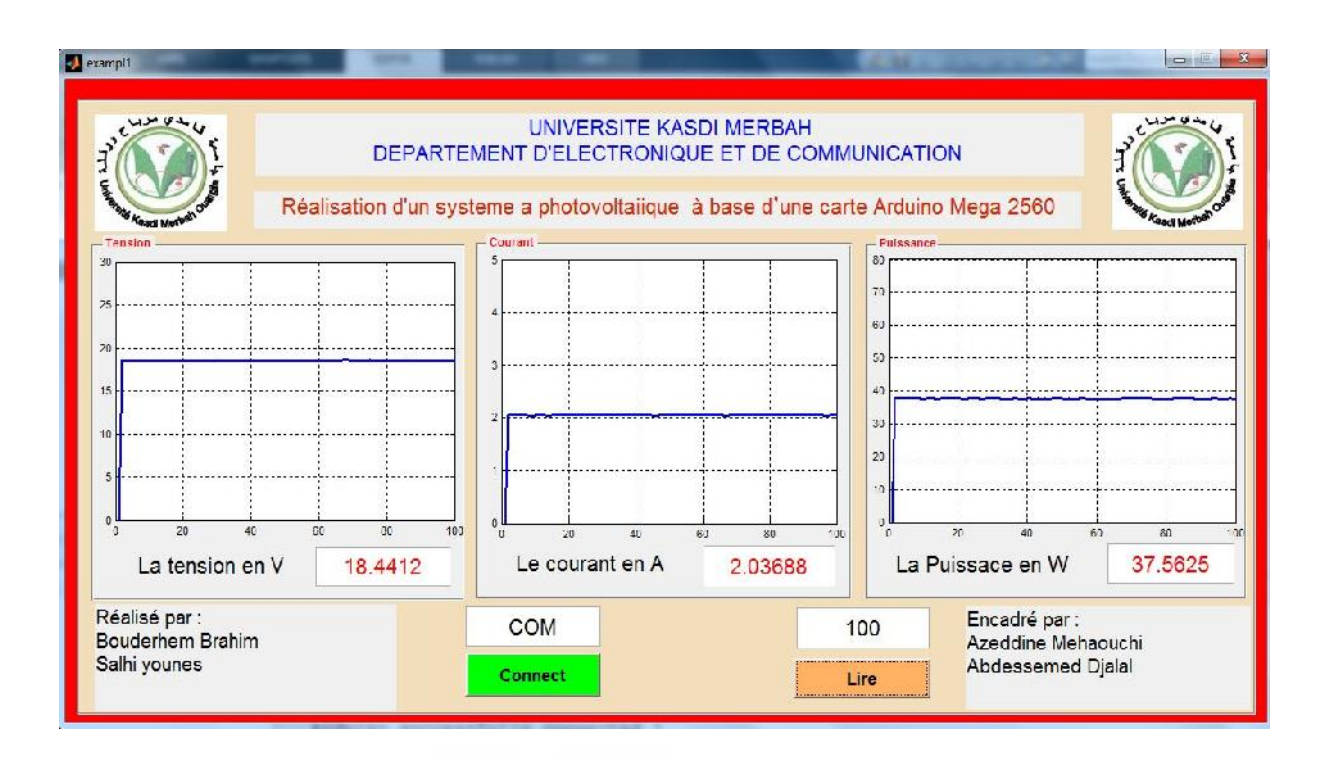

Figure (3.15) : Résultats de tests pratiques de tension ; courant et puissance du système PV pour  $E = 707 W/m^2$ , le 30/05/2017 à 08:45

# **3.6. Conclusion**

Dans ce chapitre, nous avons réalisé un système photovoltaïque à base d'une carte Arduino méga 2560. Nous avons présenté les cartes Arduino pour la commande des systèmes PV, en particulier la carte Arduino méga 2560 utilisédans ce travail. Ensuite, nous avons présenté l'interfaçage graphique du MATLAB pour afficher les résultats des tests.

Ainsi, nous avons présenté les différents composants du système, tel que le module PV SR05-60W, le convertisseur survolteur, le capteur de courant, le capteur de tension et la carte Arduino méga 2560. Enfin, nous avons fait des tests pratiques du système PV.D'aprèsles tests pratiques, on remarque que le système PV transfert la puissance maximale fournie par le module PV à la charge.

# **Conclusion générale**

Dansce mémoire, on s'intéressé à la conception et réalisation d'un système PV à base d'une carteArduino. Dans un premier temps, nous avons présenté le rayonnement solaireet la conversion du rayonnement solaire par effet PV, ainsi le générateur PV et sa modélisation. Ensuite, nousavons étudié le convertisseursurvolteur, utilisé dans ce travail, pour chercher le point où la puissance du générateur PV est maximale. Alors, nous avons présenté la commande MPPT, en particulier la commande perturbation et observationqui est utilisée dans ce mémoire.

Dans un deuxième temps, nous avons donné une généralité sur les cartes Arduino utilisées pour commander les systèmes PV, L'Arduino est une famille de cartes électronique à microcontrôleur open-source basées sur une interface entrée/sortie simple et sur un environnement de développement proche du langage C. Elle offre plusieurs pins (broches) d'entrée/sortie numérique dont six pouvant générer des PWM *(Pulse width Modulation)* et permet aussi de mesurer des grandeurs analogiques grâce à ces six entrées analogiques. Cette carte Arduino peut aussi s'alimenter et communiquer avec un ordinateur grâce à son port USB.

Nous présentons aussi l'étude des différents composants du système PV, le capteur de tension, le capteur de courant, le convertisseur survolteur, la carte Arduinoméga comme interface pour afficher les résultats sur interface graphique MATLAB(GUI).

Enfin,nous avons fait des tests pratiques du système PV à base d'une carte Arduino méga.D'après les résultats obtenus des tests pratiques, nous remarquons que le système PV transfert la puissance maximale fournie par le module PV à la charge.Ainsi, la commande perturbation et observation est ajusté la puissance du système PV à son état stable.

Comme perspective à ce travail, nous proposons de développer notre réalisation pour des différents modules PV ainsi les déférentes commandes MPPT.

# **Bibliographie**

- [1] **M. Belhadj**, "Modélisation d'un système de captage photovoltaïque autonome ", Mémoire de Magistère, Centre Universitaire de Bechar, 2008.
- [2] **BARKA Nour-Eddine ,** '' Amélioration des Performances de Contrôle D'un Système Photovoltaïque par les Méthodes Métaheuristques'', Mémoire de Magistère, Université d'El-oued.
- [3] S. Dwari and L. Parsa, "An Efficient High-Step-Up Interleaved  $DC–DC$ Converter With a Common Active Clamp," *Power Electronics, IEEE Transactions* .
- [4] C. Cabal, "Optimisation énergétique de l'étage d'adaptation électronique dédié à la Conversion photovoltaïque", Thèse de Doctorat de l'Université Paul Sabatier, Toulouse 15Décembre 2008.
- [5] Saleh H. Elkelani Babaa "High Efficient Interleaved Boost Converter with Novel Switch Adaptive Control in Photovoltaic Application", Mars *2013*
- [6] N. ABOUCHABANA, Etude d'une nouvelle topologie Buck-booste appliquée à un MPPT, MEMOIRE DE MAGISTER, ECOLE NATIONALE SUPERIEURE POLYTECHNIQUE, 2009.
- [7] www.arduinoHome.cc
- [8] www.MathWorks.com
- [9] Saleh H. Elkelani Babaa , High Efficient Interleaved Boost Converter with Novel Switch Adaptive Control in Photovoltaic Application, School of Electrical, Electronic and Computer Engineering, Mars 2013.
- [10] METEO de Ouargla.

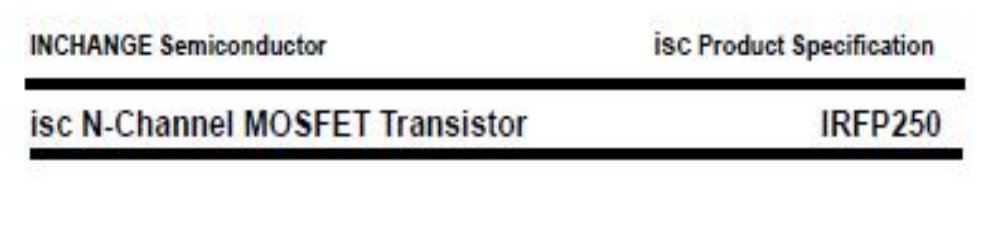

### **FEATURES**

- . Drain Current -I<sub>o</sub>-33A@ To-25 C
- Drain Source Voltage-
- : Voss = 200V(MIn)
- Static Drain-Source On-Resistance
- :  $R_{05(m)} = 0.085 \, \odot \, (Max)$
- Fast Switching

### **DESCRIPTION**

- Designed for use in switch mode power supplies and general purpose applications.

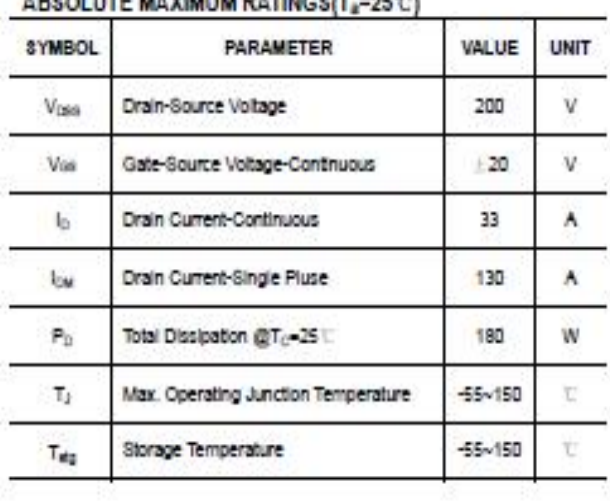

## **ARSOLUTE MAXIMUM RATINGSIT.ESS**

#### **THERMAL CHARACTERISTICS**

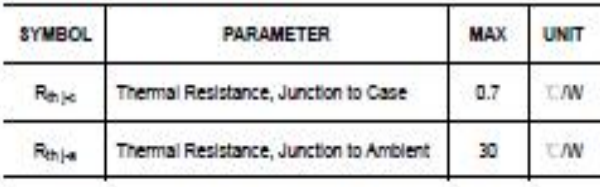

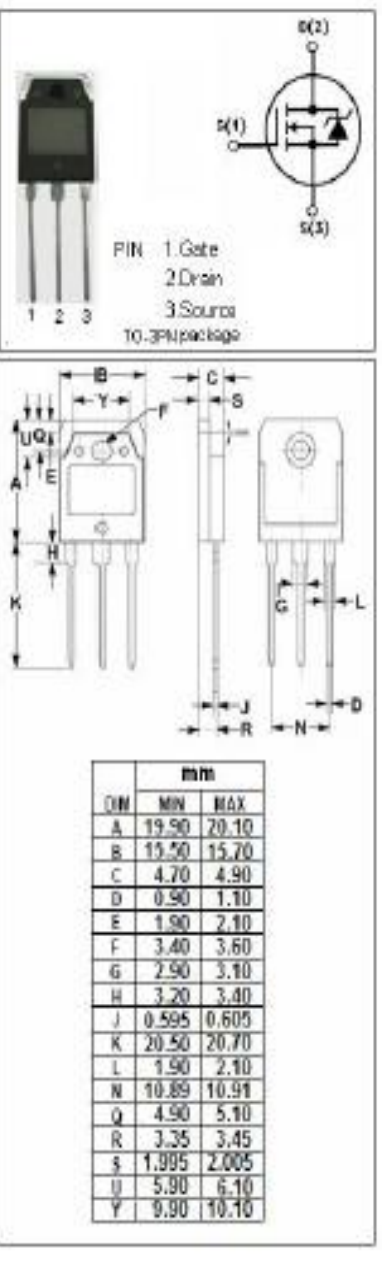

isc website: www.iscsemi.cn

isc & iscsemi is registered trademark

### **INCHANGE Semiconductor**

### **isc Product Specification**

# isc N-Channel MOSFET Transistor

# **IRFP250**

### ELECTRICAL CHARACTERISTICS

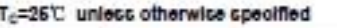

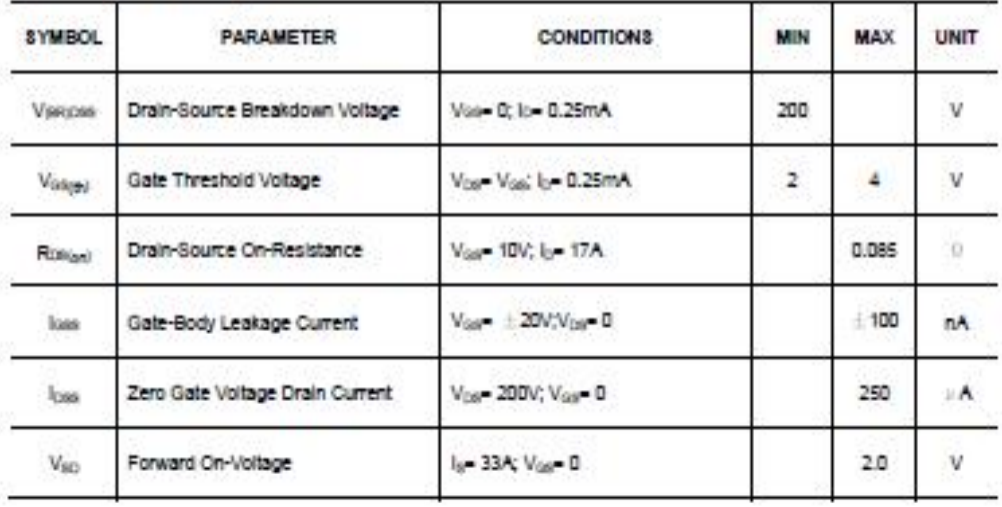

isc website: www.iscsemi.cn

 $2$  isc & iscsemi is registered trademark

PDF pdfFactory Pro

¥

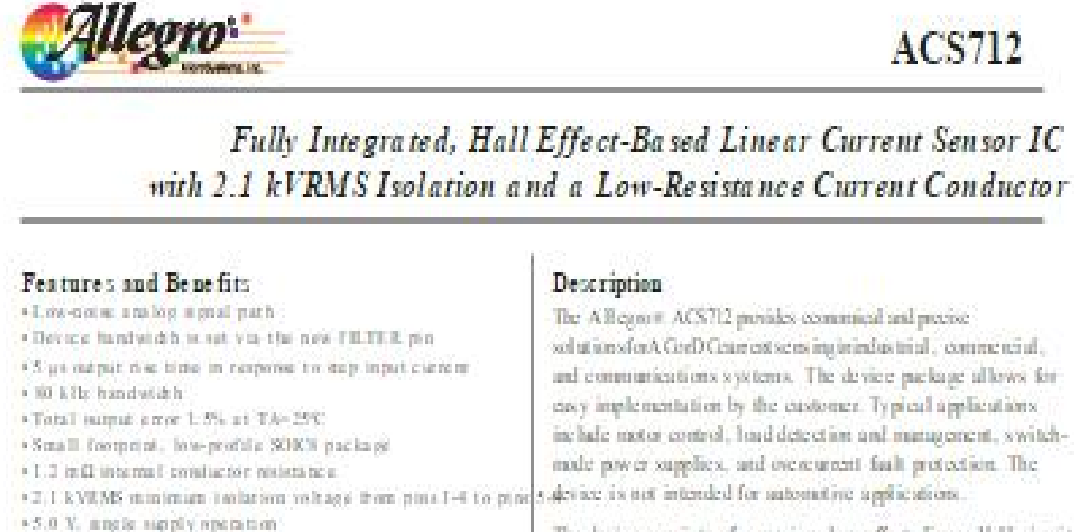

The device consists of a precise, low-offset, linear Hall circuitwith a copper conduction puth located one the surface of the die. Applied carrent flowing through this copper conduction nath actionates a manuelic field which the Hall JC converts into a proportional voltage. Device accuracy is optimized through the close proximity of the magnetic signal to the Hall transdator. A precise, perportional voltage is provided by the low-offset, chopper-stubilized BCMOS Hall IC, which is programmed. for accumacy after prackation.

The output of the device has a positive slope (>VRRT(0) when an increasing current flows through the primary expperconduction path (from pins 1 and 2, to pins 3 and 4), which is the path ased for carrent sampling. The internal resistance of this conductive path is 1.2 mQ typical, providing low powerloss. The thickness of the copper conductor allows survival of

Containt on the new pasts.

## Typical Application

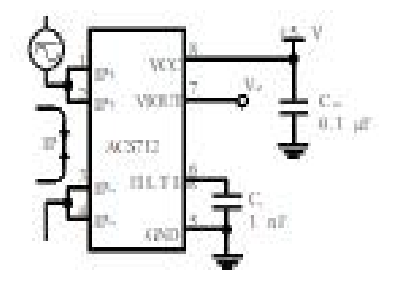

Application 1: The ACSTL2 outputs an atuling eignal, VCET. that varies firms fly with the ant- or in-directional AC or IK. primary sampled current. IP, within the range specified, CF is recommended for mains management, with values that depend on the application.

# $ACST12$

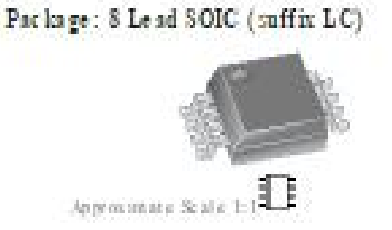

+ 86 to 185 m V/A parent number by

. Extremely stable output offset veltage

· Rationatric migur from supply voltage.

· Pacinty-enjoying for a course y

· Nearly to re-maintaintie hysteress.

CE

· Output hyltage proportional to AC or DC currents

Cartificate Number

# **ACS712**

Fully Integrated, Hall Effect-Based Linear Current Sensor IC with 2.1 kVRMS Isolation and a Low-Resistance Current Conductor

#### Description (continued)

the device at up to 5 × overcurrent conditions. The terminals of the conductive path are electrically isolated from the signal leads (pins 5 through \$). This allows the ACS712 to be used in applications. requiring electrical is olation without the use of opto-isolators or other costly isolation techniques.

TheACS712 is provided in a small, surface mount SOICS package. The leadframe is plated with 100% matte tin, which is compatible with standard lead (Pb) freeprintedcir cairbo ardass emblyprocess es. In ternally, thedevice is Pb-free, exceptf or flip-chiphigh-temperature Pb-based solder balls, currently exempt from RoHS. The device is fully calibrated prior to shipment from the factory.

#### Selection Guide

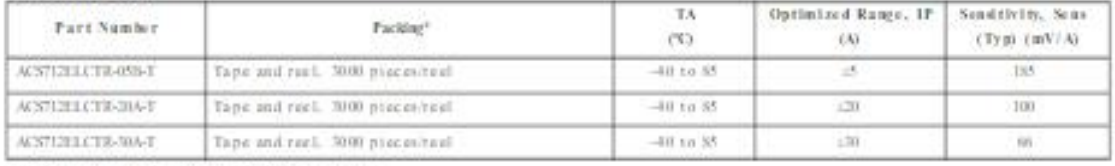

\*Contact Allages for additional packing options.

#### Absolute Maximum Ratings

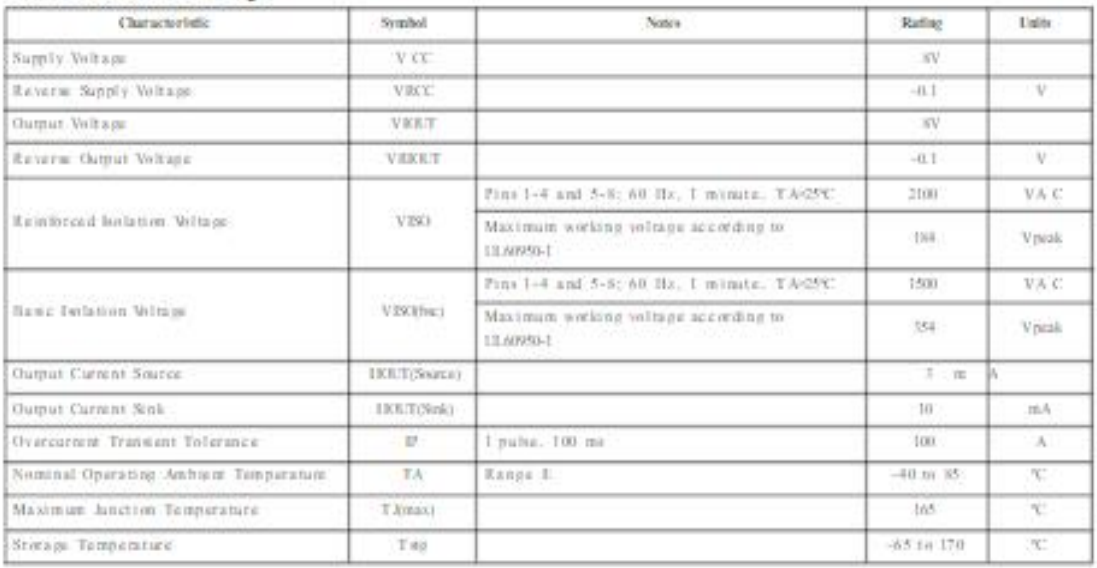

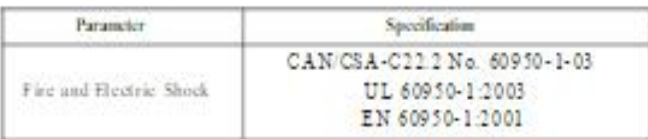

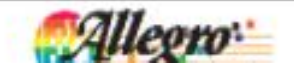

### DIODO: 1N4001 (PROPÓSITO GENERAL)

Diodo Propósito General 1000V 1A 1N4007 Equivale al ECG125 = NTE125 Encapsulado D0-41

CARACTERÍSTICAS:

- · Alta capacidad de corriente de sobretensión
- · Imagen disponible en:

# General Purpose Rectifiers (Glass Passivated)

### Absolute Maximum Ratings\* T<sub>A</sub>=25°C unless otherwise noted

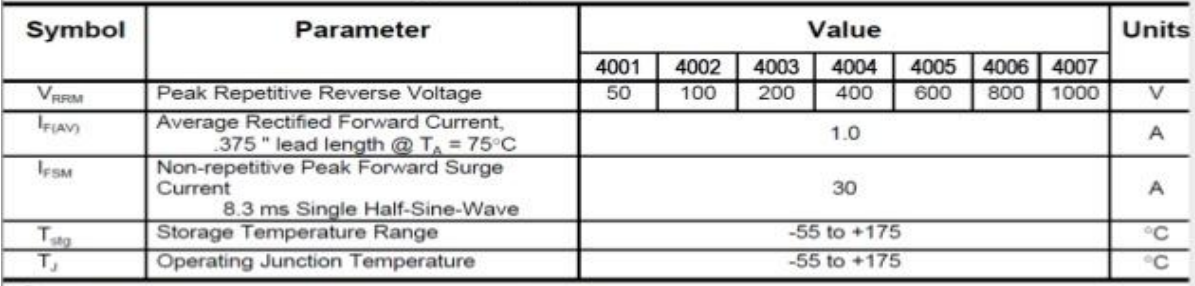

\*These ratings are limiting values above which the serviceability of any semiconductor device may be impaired.

#### Electrolytic Capacitor Ceramic Capacitor  $2E \longrightarrow \text{Max. Voltage}$  $\overline{\circ}$  $104 -$ 104 - Capacitance Tolerance  $\overline{\mathbf{k}}$ g  $\frac{1}{10 \times 10^{4}}$  $= 100,000 pF$ <br> $= 0,1,1F$  $+$ 卝 Symbol<br>(Polarized) Symbol<br>(Non-Polarized)

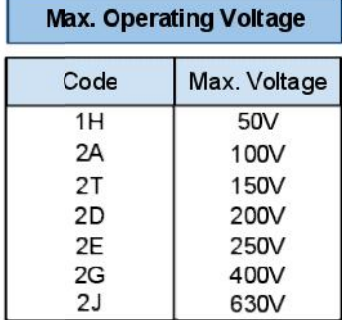

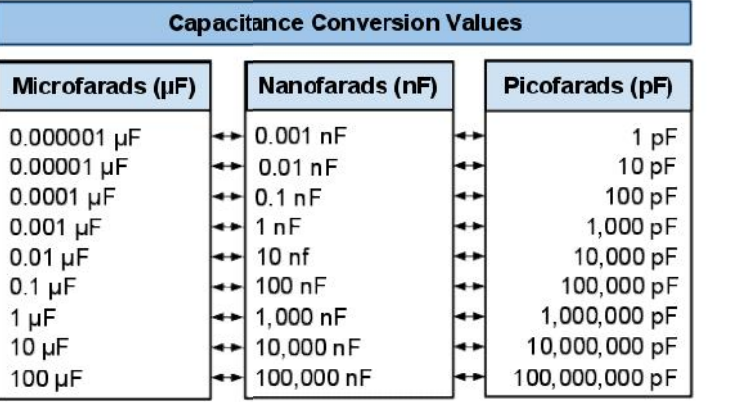

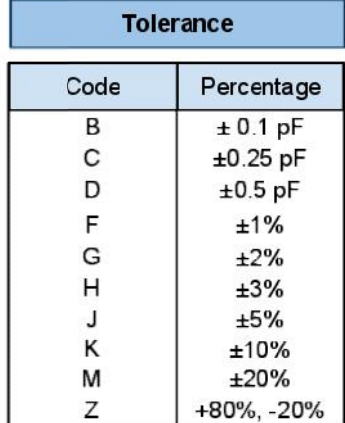

# **Capacitors**

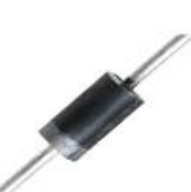